# MEDIATEK

## **MTK Wi-Fi STA Software Programming Guide**

Version: 1.2 Release date: 2013-01-23

© 2008 - 2013 MediaTek Inc.

This document contains information that is proprietary to MediaTek Inc. Unauthorized reproduction or disclosure of this information in whole or in part is strictly prohibited.

Specifications are subject to change without notice.

## <span id="page-1-0"></span>**Document Revision History**

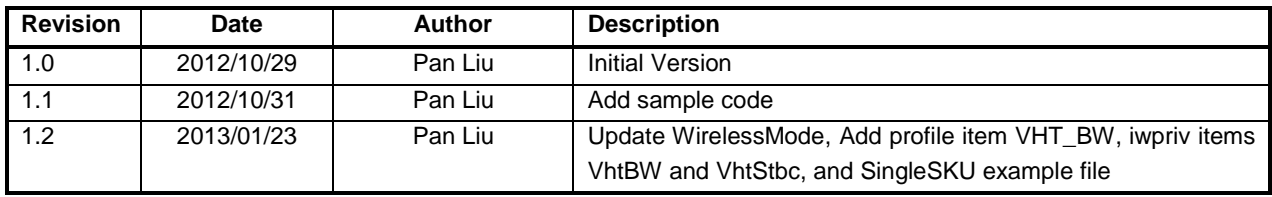

MediaTek Confidential  $\degree$  2012 - 2013 MediaTek Inc. Page 2 of 85

## <span id="page-2-0"></span>**Table of Contents**

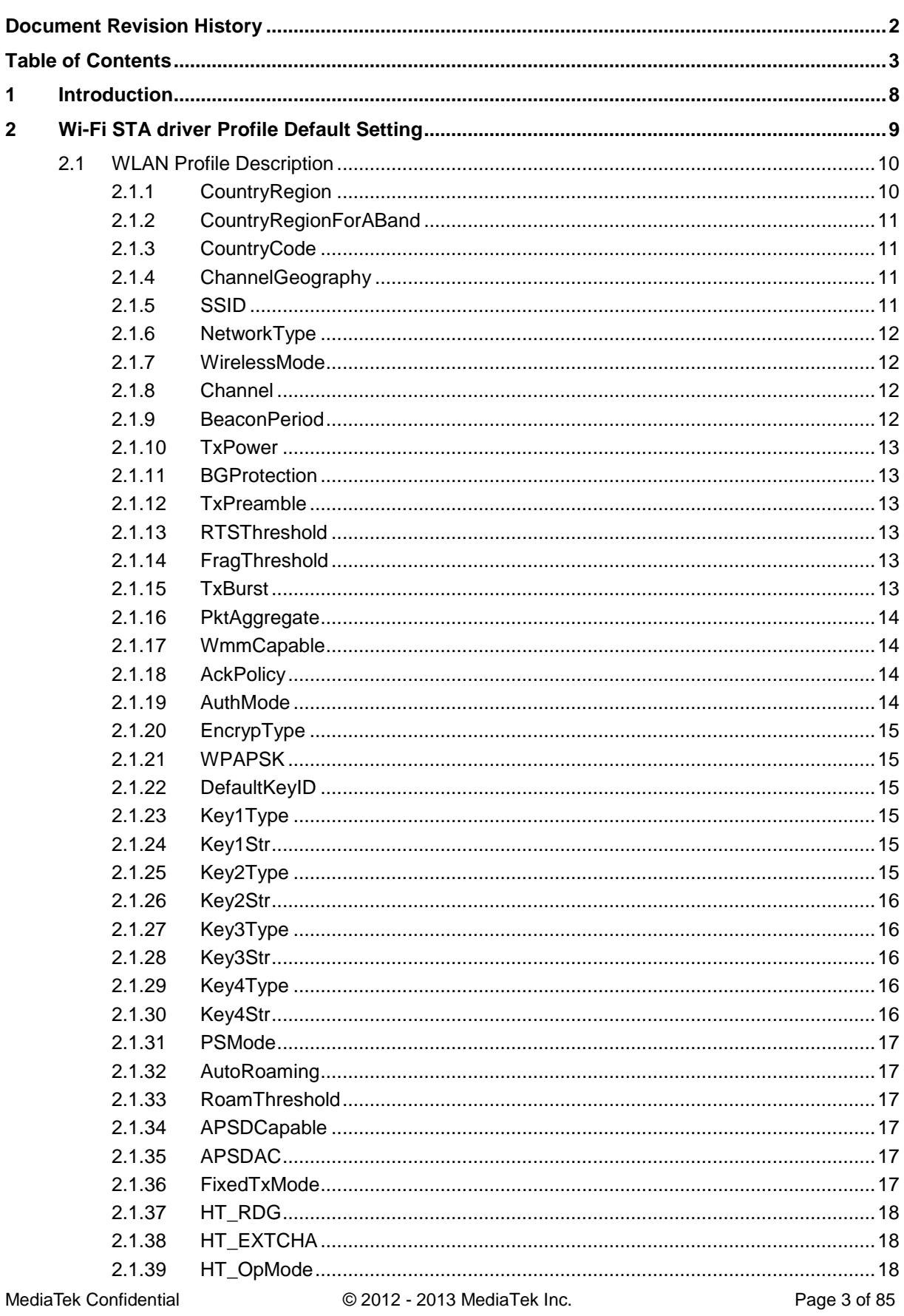

This document contains information that is proprietary to MediaTek Inc.

Unauthorized reproduction or disclosure of this information in whole or in part is strictly prohibited.

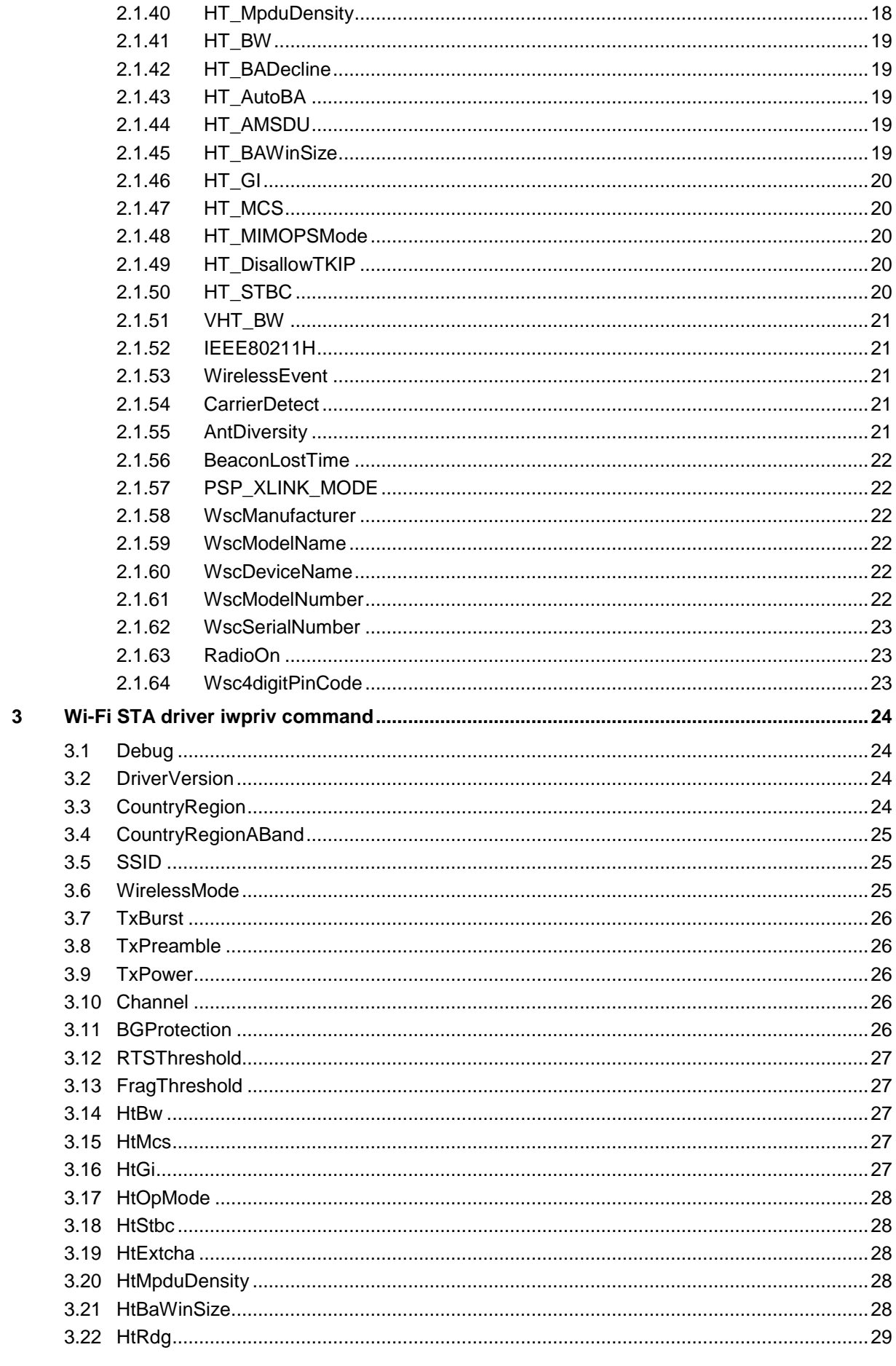

MediaTek Confidential

© 2012 - 2013 MediaTek Inc.

Page 4 of 85

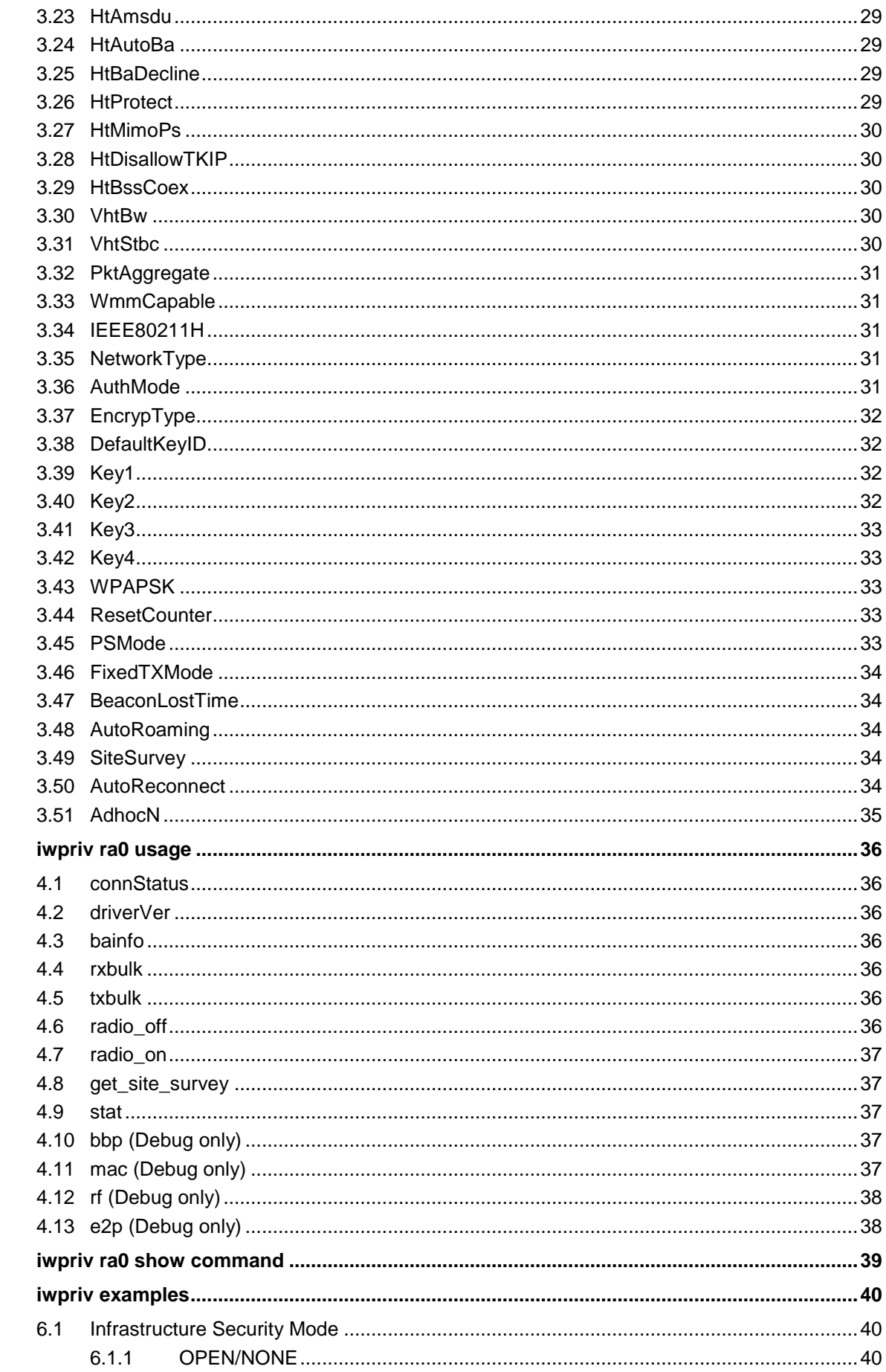

 $\overline{4}$ 

 $\overline{\mathbf{5}}$  $\bf 6$ 

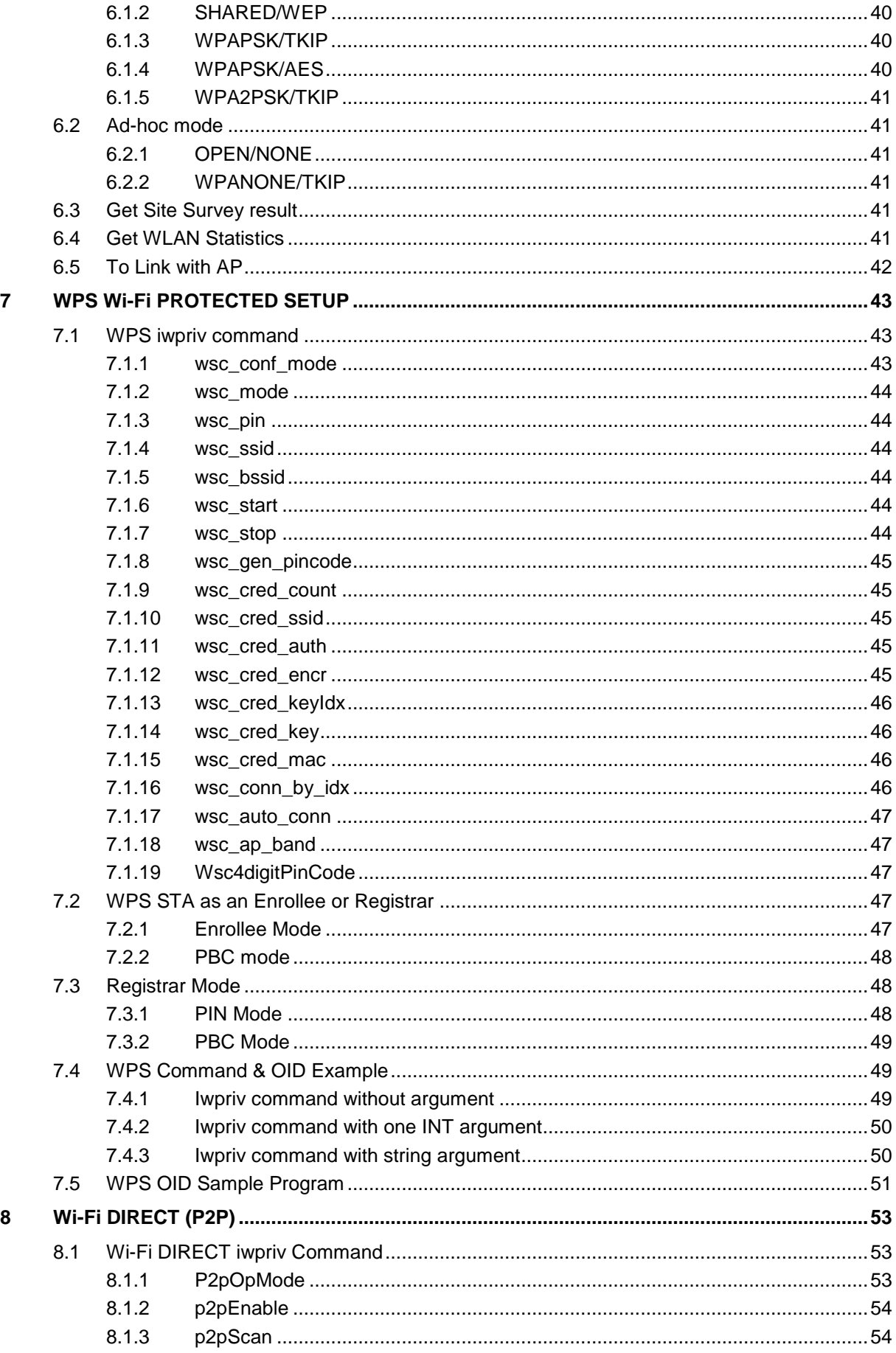

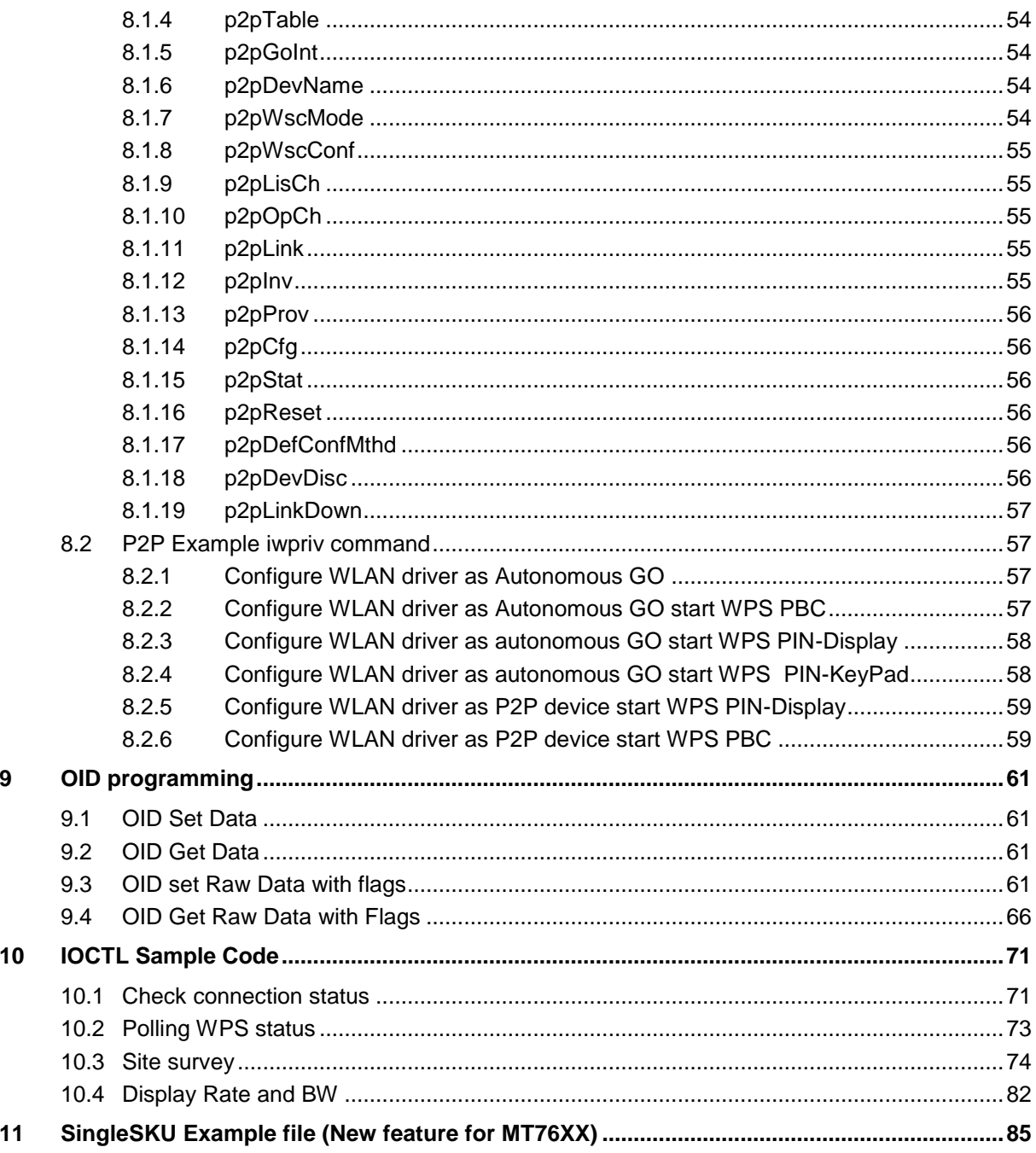

## <span id="page-7-0"></span>**1 Introduction**

This document is the Software programming guide for Mediatek Wi-Fi STA driver. The Software Programming guide covers profile setting, command list, and OID examples to demonstrate how to programming the WLAN driver.

## <span id="page-8-0"></span>**2 Wi-Fi STA driver Profile Default Setting**

#### #The word of "Default" must not be removed

Default CountryRegion=5 CountryRegionABand=7 CountryCode= ChannelGeography=1 SSID=11n-AP NetworkType=Infra WirelessMode=5 Channel=0 BeaconPeriod=100 TxPower=100 BGProtection=0 TxPreamble=0 RTSThreshold=2347 FragThreshold=2346 TxBurst=1 PktAggregate=0 WmmCapable=1 AckPolicy=0;0;0;0 AuthMode=OPEN EncrypType=NONE WPAPSK= DefaultKeyID=1 Key1Type=0 Key1Str= Key2Type=0 Key2Str= Key3Type=0 Key3Str= Key4Type=0 Key4Str= PSMode=CAM AutoRoaming=0 RoamThreshold=70 APSDCapable=0 APSDAC=0;0;0;0 HT\_RDG=1 HT\_EXTCHA=0 HT\_OpMode=0 HT\_MpduDensity=4 HT\_BW=1 HT\_AutoBA=1 HT\_BADecline=0 HT\_AMSDU=0 HT\_BAWinSize=64  $HT_GI=1$ HT\_MCS=33 HT\_MIMOPSMode=3 HT\_DisallowTKIP=1 HT\_STBC=0

MediaTek Confidential  $\oslash$  2012 - 2013 MediaTek Inc. Page 9 of 85

IEEE80211H=0 WirelessEvent=0 CarrierDetect=0 AntDiversity=0 BeaconLostTime=4 PSP\_XLINK\_MODE=0 WscManufacturer= WscModelName= WscDeviceName= WscModelNumber= WscSerialNumber= RadioOn=1 Wsc4digitPinCode=0

## <span id="page-9-0"></span>**2.1 WLAN Profile Description**

Syntax is 'Param'='Value' and describes below.

**SectionNumber Param Value . . . . . . . . .**

**The WLAN driver needs to be restart, after WLAN profile has been modified. Otherwise settings will not take any effect.**

**A interface down/ up could do that. EX:** 

**ifconfig ra0 down ifconfig ra0 up**

#### <span id="page-9-1"></span>**2.1.1 CountryRegion**

Description: Country region for WLAN radio 2.4G HZ regulation. Value:

CountryRegion=5

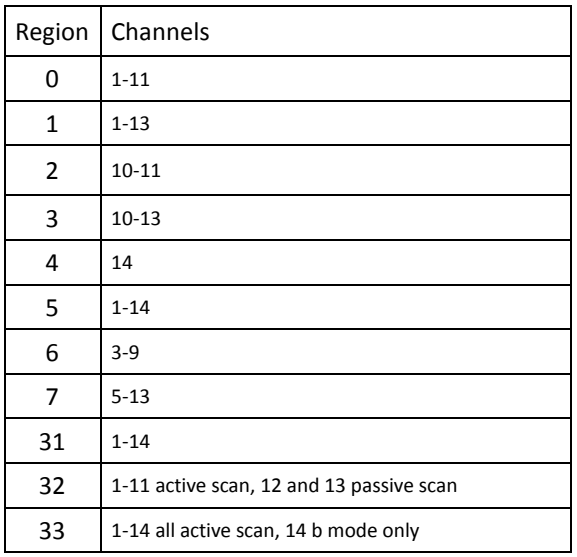

MediaTek Confidential  $\degree$  02012 - 2013 MediaTek Inc. Page 10 of 85

## <span id="page-10-0"></span>**2.1.2 CountryRegionForABand**

Description: Country region for WLAN radio 5G HZ regulation.

Value:

#### CountryRegionABand=7

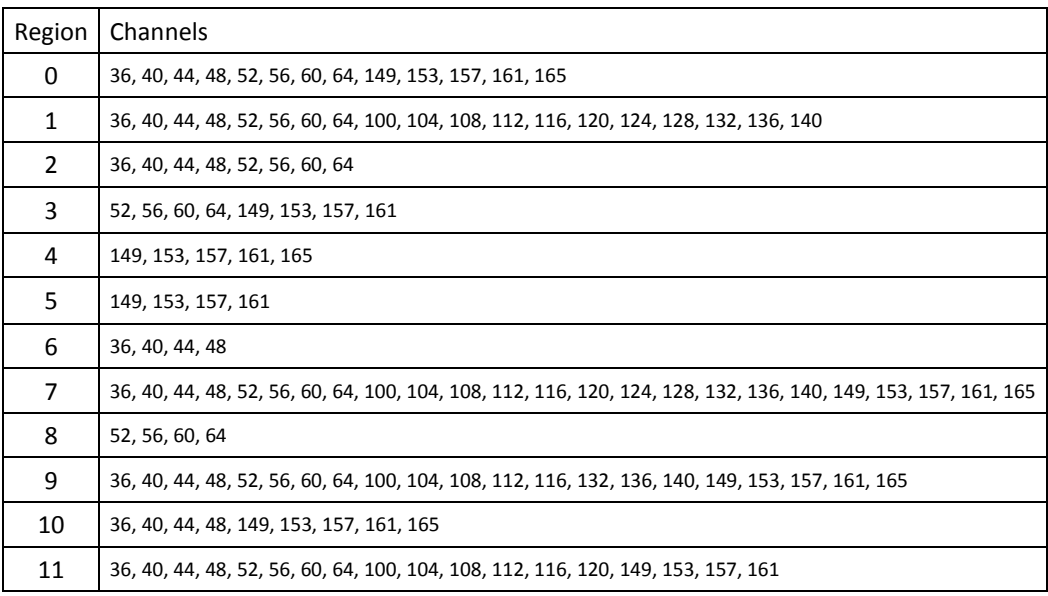

#### <span id="page-10-1"></span>**2.1.3 CountryCode**

Description: County Code for WLAN radio regulation. Value: ( Default is empty) CountryCode=

2 characters, like TW for Taiwan. Please refer to ISO3166 code list for other countries and can be found at [http://www.iso.org/iso/prods-services/iso3166ma/02iso-3166-code](http://www.iso.org/iso/prods-services/iso3166ma/02iso-3166-code-lists/country_names_and_code_elements)[lists/country\\_names\\_and\\_code\\_elements](http://www.iso.org/iso/prods-services/iso3166ma/02iso-3166-code-lists/country_names_and_code_elements)

#### Note:

1. This parameter can be set from EEPRM or EFUSE.

2. EEPROM/EFUSE has higher priority than the WLAN Profile.

#### <span id="page-10-2"></span>**2.1.4 ChannelGeography**

Description: For Channel list builder Value:

ChannelGeography=1

- 0: Outdoor
- 1: Indoor
- 2: Both

#### <span id="page-10-3"></span>**2.1.5 SSID**

Description: The target BSSID string name

MediaTek Confidential  $\textcircled{2012 - 2013}$  MediaTek Inc. Page 11 of 85

Value:

SSID=11n-AP

0~z, 1~32 ASCII characters.

#### <span id="page-11-0"></span>**2.1.6 NetworkType**

Description: Network type Value:

NetworkType=Infra

Infra: infrastructure mode Adhoc: adhoc mode

#### <span id="page-11-1"></span>**2.1.7 WirelessMode**

Description: Wireless Mode Value:

WirelessMode=5

0: legacy 11b/g mixed 1: legacy 11B only 2: legacy 11A only 3: legacy 11a/b/g mixed 4: legacy 11G only 5: 11ABGN mixed 6: 11N only 7: 11GN mixed 8: 11AN mixed 9: 11BGN mixed 10: 11AGN mixed 11: 11N only in 5G band only 12: 11AC/A/AN/B/G/GN mixed (Only 11AC chipset support) 13: 11AC/A/AN/G/GN mixed (Only 11AC chipset support) 14: 11A/AN/AC mixed 5G band only (Only 11AC chipset support) 15: 11AC/AN mixed in 5G band (Only 11AC chipset support)

#### <span id="page-11-2"></span>**2.1.8 Channel**

Description: WLAN Radio channel (2.4G Band or 5G band) Value:

Channel=0

Depends on CountryRegion or CountryRegionForABand. Default value = 0, the driver scan BSSID's channel automatically.

#### <span id="page-11-3"></span>**2.1.9 BeaconPeriod**

Description: Beacon period setting (It is SoftAP only) Value:

BeaconPeriod=100

MediaTek Confidential **CONF** © 2012 - 2013 MediaTek Inc. Page 12 of 85

#### <span id="page-12-0"></span>**2.1.10 TxPower**

Description: WLAN Radio Transmit Power setting in percentage Value:

TxPower=100

 $0 - 100$ 

#### <span id="page-12-1"></span>**2.1.11 BGProtection**

Description: Enable/disable WLAN 11B or 11G protection Value:

BGProtection=0

0: disable

1: enable

#### <span id="page-12-2"></span>**2.1.12 TxPreamble**

Description: Enable or disable Tx preamble Value: TxPreamble=0

0: disable

1: enable

#### <span id="page-12-3"></span>**2.1.13 RTSThreshold**

Description: Set RTS Threshold Value:

RTSThreshold=2347

1~2347

#### <span id="page-12-4"></span>**2.1.14 FragThreshold**

Description: Set Fragment threshold Value:

FragThreshold=2346

256~2346

#### <span id="page-12-5"></span>**2.1.15 TxBurst**

Description: Enable or disable Tx burst

MediaTek Confidential **C** 2012 - 2013 MediaTek Inc. Page 13 of 85

Value:

TxBurst=1

0: disable

1: enable

#### <span id="page-13-0"></span>**2.1.16 PktAggregate**

Description: Enable or disable Tx Aggregate Value:

PktAggregate=0

0: disable

1: enable

#### <span id="page-13-1"></span>**2.1.17 WmmCapable**

Description: Enable or disable WMM QOS function Value:

WmmCapable=1

0: disable

1: enable

#### <span id="page-13-2"></span>**2.1.18 AckPolicy**

Description: Ack policy supports normal Ack or no Ack (AC\_BK, AC\_BE, AC\_VI, AC\_VO) Value:

AckPolicy=0;0;0;0

0: No ack

1: normal Ack

#### <span id="page-13-3"></span>**2.1.19 AuthMode**

Description: WLAN security Authentication mode Value:

AuthMode=OPEN

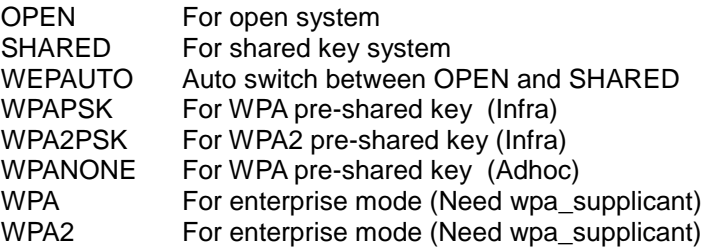

MediaTek Confidential  $\oslash$  2012 - 2013 MediaTek Inc. Page 14 of 85

#### <span id="page-14-0"></span>**2.1.20 EncrypType**

Description: WLAN security Encryption type

Value:

EncrypType=NONE

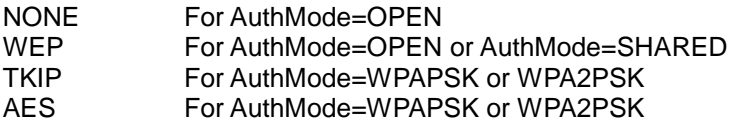

#### <span id="page-14-1"></span>**2.1.21 WPAPSK**

Description: WLAN Security string for (TKIP/AES) Value:

WPAPSK=

8~63 ASCII Or 64 HEX characters

#### <span id="page-14-2"></span>**2.1.22 DefaultKeyID**

Description: Default key ID Value:

DefaultKeyID=1

 $1 - 4$ 

#### <span id="page-14-3"></span>**2.1.23 Key1Type**

Description: Key 1 type Value:

Key1Type=0

0: Hexadecimal type

1: ASCII type

#### <span id="page-14-4"></span>**2.1.24 Key1Str**

Description: Key 1 string Value: Key1Str=

10 or 26 characters (key type=0) 5 or 13 characters (key type=1)

#### <span id="page-14-5"></span>**2.1.25 Key2Type**

MediaTek Confidential **C** 2012 - 2013 MediaTek Inc. Page 15 of 85 Description: Key 2 type

Value:

Key2Type=0

- 0: Hexadecimal type
- 1: ASCII type

#### <span id="page-15-0"></span>**2.1.26 Key2Str**

Description: Key 2 string Value: Key2Str= 10 or 26 characters (key type=0) 5 or 13 characters (key type=1)

#### <span id="page-15-1"></span>**2.1.27 Key3Type**

Description: Key 3 type Value:

Key3Type=0

- 0: Hexadecimal type
- 1: ASCII type

#### <span id="page-15-2"></span>**2.1.28 Key3Str**

Description: Key 3 string Value: Key3Str= 10 or 26 characters (key type=0) 5 or 13 characters (key type=1)

#### <span id="page-15-3"></span>**2.1.29 Key4Type**

Description: Key 4 type Value:

Key4Type=0

- 0: Hexadecimal type
- 1: ASCII type

#### <span id="page-15-4"></span>**2.1.30 Key4Str**

Description: Key 4 string Value: Key4Str= 10 or 26 characters (key type=0) 5 or 13 characters (key type=1)

MediaTek Confidential  $\textcircled{2012 - 2013}$  MediaTek Inc. Page 16 of 85

#### <span id="page-16-0"></span>**2.1.31 PSMode**

Description: WLAN Power Saving mode

Value:

PSMode=CAM

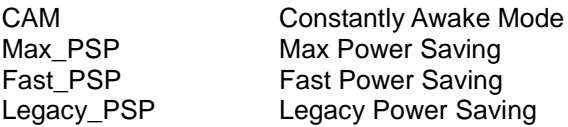

#### <span id="page-16-1"></span>**2.1.32 AutoRoaming**

Description: Enable or disable WLAN driver auto roaming between APs. Value:

AutoRoaming=0

0: disable

1: enable

#### <span id="page-16-2"></span>**2.1.33 RoamThreshold**

Description: WLAN Roaming RSSI threshold Value:

RoamThreshold=70

#### <span id="page-16-3"></span>**2.1.34 APSDCapable**

Description: Enable or disable APSD Capable support Value:

APSDCapable=0

0: disable

1: enable

#### <span id="page-16-4"></span>**2.1.35 APSDAC**

Description: Enable or disable APSD access control Value:

APSDAC=0;0;0;0

0: disable

1: enable

#### <span id="page-16-5"></span>**2.1.36 FixedTxMode**

Description: Fix Transmit mode Value:

MediaTek Confidential **C** 2012 - 2013 MediaTek Inc. Page 17 of 85

FixedTxMode=ofdm

**CCK** OFDM HT

#### <span id="page-17-0"></span>**2.1.37 HT\_RDG**

Description: Enable or disable HT Reverse Direction Grant Value:

HT\_RDG=1

0: disable

1: enable

#### <span id="page-17-1"></span>**2.1.38 HT\_EXTCHA**

Description: To locate the 40MHz channel in combination with the control Value:

HT\_EXTCHA=0

0: Below

1: Above

#### <span id="page-17-2"></span>**2.1.39 HT\_OpMode**

Description: HT operation mode Value: HT\_OpMode=0

0: HT mixed mode

1: HT Greenfield mode

#### <span id="page-17-3"></span>**2.1.40 HT\_MpduDensity**

Description: Minimum separation of MPDUs in an A-MPDU Value:

HT\_MpduDensity=4

 $0 - 7$ 

0: no restriction 1: 1/4 μs 2: 1/2 μs 3: 1 μs 4: 2 μs 5: 4 μs 6: 8 μs 7: 16 μs

MediaTek Confidential  $\textcircled{2012 - 2013}$  MediaTek Inc. Page 18 of 85

#### <span id="page-18-0"></span>**2.1.41 HT\_BW**

Description: HT channel Bandwidth Value:

HT\_BW=1

0: 20 MHz

1: 40 MHz

#### <span id="page-18-1"></span>**2.1.42 HT\_BADecline**

Description: Enable or disable decline Block Ack to peer Value:

HT\_BADecline=0

0: disable

1: enable

#### <span id="page-18-2"></span>**2.1.43 HT\_AutoBA**

Description: Enable or disable auto build Block Ack section with peer Value:

HT\_AutoBA=1

0: disable

1: enable

#### <span id="page-18-3"></span>**2.1.44 HT\_AMSDU**

Description: Enable or disable AMSDU section Value:

HT\_AMSDU=0

0: disable

1: enable

#### <span id="page-18-4"></span>**2.1.45 HT\_BAWinSize**

Description: Block Ack window size Value:

HT\_BAWinSize=64

1~64

MediaTek Confidential  $\oslash$  2012 - 2013 MediaTek Inc. Page 19 of 85

#### <span id="page-19-0"></span>**2.1.46 HT\_GI**

Description: HT Guard interval support Value:

HT\_GI=1

0: Long guard interval

1: short guard interval

#### <span id="page-19-1"></span>**2.1.47 HT\_MCS**

Description: WLAN Modulation and Coding Scheme (MCS) Value:

HT\_MCS=33

0 ~15, 32: Fix MCS rate for HT rate. 33: Auto Rate Adaption, recommended

#### <span id="page-19-2"></span>**2.1.48 HT\_MIMOPSMode**

Description: 802.11n SM power save mode Value:

HT\_MIMOPSMode=3

0: Static SM Power Save Mode 2: Reserved 1: Dynamic SM Power Save Mode 3: SM enabled (not fully support yet)

#### <span id="page-19-3"></span>**2.1.49 HT\_DisallowTKIP**

Description: Enable or disable 11N rate with 11N AP when cipher is TKIP or WEP Value:

HT\_DisallowTKIP=1

0: disable

1: enable

#### <span id="page-19-4"></span>**2.1.50 HT\_STBC**

Description: Enable or disable HT STBC support Value:

HT\_STBC=0

0: disable

1: enable

MediaTek Confidential  $\textcircled{2012 - 2013}$  MediaTek Inc. Page 20 of 85

#### <span id="page-20-0"></span>**2.1.51 VHT\_BW**

Description: VHT channel Bandwidth Value:

VHT\_BW=1

0: 20/40 MHz

1: 80 MHz

#### <span id="page-20-1"></span>**2.1.52 IEEE80211H**

Description: Enable or disable IEEE 802.11h function. Spectrum management. This field can only be enabled in A band.

Value:

IEEE80211H=0

0: disable

1: enable

#### <span id="page-20-2"></span>**2.1.53 WirelessEvent**

Description: Enable or disable driver to send Linux Wireless event support.

Value:

WirelessEvent=0

0: disable

1: enable

#### <span id="page-20-3"></span>**2.1.54 CarrierDetect**

Description: Enable or disable carrier detection Value:

CarrierDetect=0

0: disable

1: enable

#### <span id="page-20-4"></span>**2.1.55 AntDiversity**

Description: Enable or disable antenna diversity (only 1x1 support, please confirm HW first) Value:

AntDiversity=0

0: disable

1: enable

MediaTek Confidential  $\textcircled{2012 - 2013}$  MediaTek Inc. Page 21 of 85

#### <span id="page-21-0"></span>**2.1.56 BeaconLostTime**

Description: Becon lost time = 4 seconds then disconnect with AP. Value:

BeaconLostTime=4

 $1 - 60$ 

#### <span id="page-21-1"></span>**2.1.57 PSP\_XLINK\_MODE**

Description: Enable or disable XLINK mode Value:

PSP\_XLINK\_MODE=0

0: disable

1: enable

#### <span id="page-21-2"></span>**2.1.58 WscManufacturer**

Description: WPS manufacturer string Value: WscManufacturer=

Less than 64 characters

#### <span id="page-21-3"></span>**2.1.59 WscModelName**

Description: WPS Mode name string Value:

WscModelName=

Less than 32 characters

#### <span id="page-21-4"></span>**2.1.60 WscDeviceName**

Description: WPS Device name string Value:

WscDeviceName=

Less than 32 characters

#### <span id="page-21-5"></span>**2.1.61 WscModelNumber**

MediaTek Confidential  $\textcircled{2012 - 2013}$  MediaTek Inc. Page 22 of 85 Description: WPS Device model number string Value:

WscModelNumber=

Less than 32 characters

#### <span id="page-22-0"></span>**2.1.62 WscSerialNumber**

Description: WPS serial number string Value:

WscSerialNumber=

Less than 32 characters

#### <span id="page-22-1"></span>**2.1.63 RadioOn**

Description: Enable or disable RF Value: RadioOn=1

0: disable

1: enable

#### <span id="page-22-2"></span>**2.1.64 Wsc4digitPinCode**

Description: WPS 4 digit pin code string Value:

Wsc4digitPinCode=0

4 digit

## <span id="page-23-0"></span>**3 Wi-Fi STA driver iwpriv command**

Syntax is iwpriv ra0 set [parameters]=[Value]

Note: Execute one iwpriv/set command at a time.

## <span id="page-23-1"></span>**3.1 Debug**

Description: config WLAN driver Debug level. Value:

iwpriv ra0 set Debug=3

 $0 - 5$ 

- 0: Debug Off
- 1: Debug Error
- 2: Debug Warning
- 3: Debug Trace
- 4: Debug Info
- 5: Debug Loud

## <span id="page-23-2"></span>**3.2 DriverVersion**

Description: Check driver version by iwpriv command. (Need to enable debug mode) Value:

iwpriv ra0 set DriverVersion=0

Any value

## <span id="page-23-3"></span>**3.3 CountryRegion**

Description: Set Country Region Value:

iwpriv ra0 set CountryRegion=1

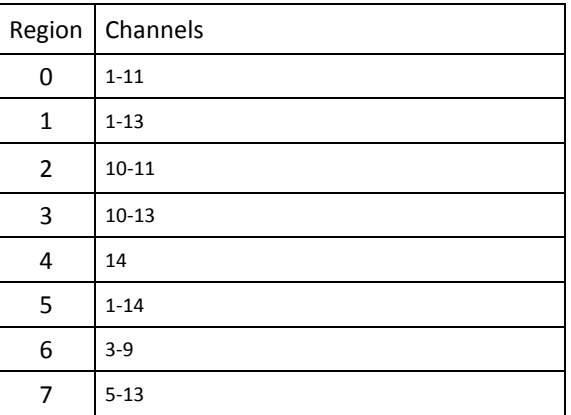

MediaTek Confidential  $\textcircled{2012 - 2013}$  MediaTek Inc. Page 24 of 85

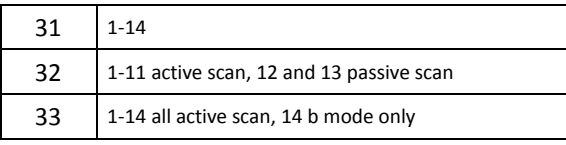

## <span id="page-24-0"></span>**3.4 CountryRegionABand**

Description: Set Country Region for 5G Hz WLAN regulation Value:

iwpriv ra0 set CountryRegionABand=7

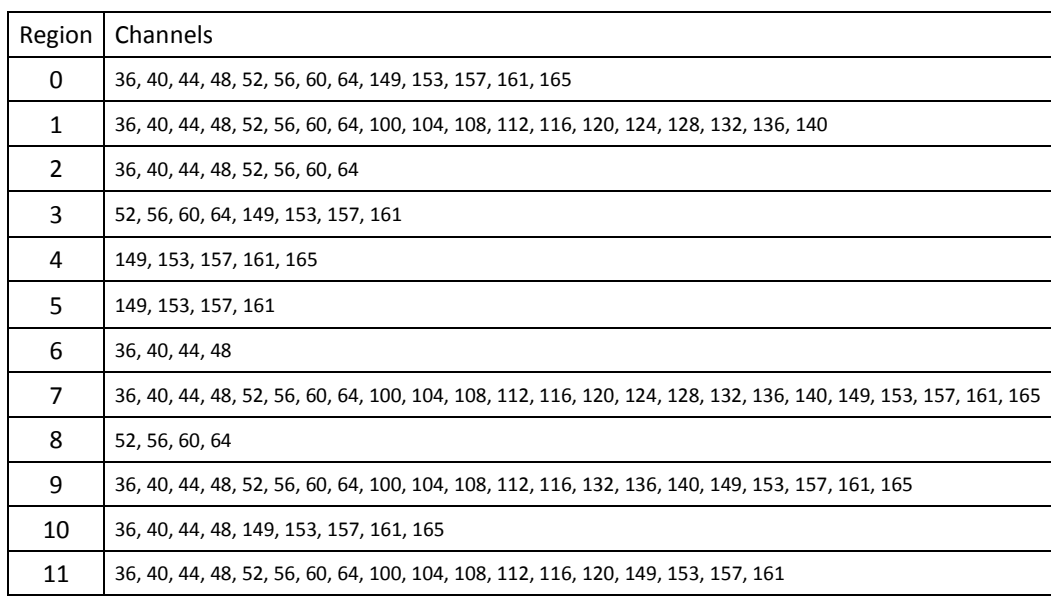

## <span id="page-24-1"></span>**3.5 SSID**

Description: Set AP SSID Value:

iwpriv ra0 set SSID=11n-AP

0~z, 1~32 ASCII characters

## <span id="page-24-2"></span>**3.6 WirelessMode**

Description: Set WLAN mode Value: iwpriv ra0 set WirelessMode=5

> 0: legacy 11b/g mixed 1: legacy 11B only 2: legacy 11A only 3: legacy 11a/b/g mixed 4: legacy 11G only 5: 11ABGN mixed 6: 11N only

MediaTek Confidential **C** 2012 - 2013 MediaTek Inc. Page 25 of 85

7: 11GN mixed 8: 11AN mixed 9: 11BGN mixed 10: 11AGN mixed 11: 11N only in 5G band only 12: 11AC/A/AN/B/G/GN mixed (Only 11AC chipset support) 13: 11AC/A/AN/G/GN mixed (Only 11AC chipset support) 14: 11A/AN/AC mixed 5G band only (Only 11AC chipset support) 15: 11AC/AN mixed in 5G band (Only 11AC chipset support)

## <span id="page-25-0"></span>**3.7 TxBurst**

Description: Enable or disable Tx Burst Value:

iwpriv ra0 set TxBurst=1

0: disable

1: enable

#### <span id="page-25-1"></span>**3.8 TxPreamble**

Description: Enable or disable Tx Preamle Value:

iwpriv ra0 set TxPreamble=0

0: disable

1: enable

## <span id="page-25-2"></span>**3.9 TxPower**

Description: Set Transmit Power by percentage Value:

iwpriv ra0 set TxPower=100

 $0 - 100$ 

## <span id="page-25-3"></span>**3.10 Channel**

Description: Set WLAN Channel Value:

iwpriv ra0 set Channel=6

Please follow 2.4G or 5G band regulation on WLAN radio channel.

## <span id="page-25-4"></span>**3.11 BGProtection**

Description: Enable or disable 11B, 11G protection Value:

MediaTek Confidential  $\textcircled{2012 - 2013}$  MediaTek Inc. Page 26 of 85

iwpriv ra0 set BGProtection=0

0: disable

1: enable

## <span id="page-26-0"></span>**3.12 RTSThreshold**

Description: Set RTS Threshold Value: iwpriv ra0 set RTSThreshold=2347

1~2347

## <span id="page-26-1"></span>**3.13 FragThreshold**

Description: Set Fragment threshold Value: iwpriv ra0 set FragThreshold=2346

256~2346

### <span id="page-26-2"></span>**3.14 HtBw**

Description: Set HT WLAN Bandwidth Value: iwpriv ra0 set HtBw=1

> 0: 20 MHz 1: 40MHz

## <span id="page-26-3"></span>**3.15 HtMcs**

Description: Set WLAN Modulation and Coding Scheme (MCS) Value:

iwpriv ra0 set HtMcs=33

0 ~15, 32: Fix MCS rate for HT rate. 33: Auto Rate Adaption, recommended

## <span id="page-26-4"></span>**3.16 HtGi**

Description: Set WLAN Guard interval support Value:

iwpriv ra0 set HtGi=1

MediaTek Confidential  $\textcircled{2012 - 2013}$  MediaTek Inc. Page 27 of 85

- 0: long guard interval
- 1: short guard interval

## <span id="page-27-0"></span>**3.17 HtOpMode**

Description: HT operation Mode Value:

iwpriv ra0 set HtOpMode=0

0: HT mixed mode 1: HT Greenfield mode

## <span id="page-27-1"></span>**3.18 HtStbc**

Description: Enable or disable HT STBC Value:

iwpriv ra0 set HtStbc=1

0: disable

1: enable

## <span id="page-27-2"></span>**3.19 HtExtcha**

Description: To locate the 40MHz channel in combination with the control Value:

iwpriv ra0 set HtExtcha=0

0: below

1: Above

## <span id="page-27-3"></span>**3.20 HtMpduDensity**

Description: Minimum separation of MPDUs in an A-MPDU Value:

iwpriv ra0 set HtMpduDensity=4

 $0 - 7$ 

0: no restriction 1: 1/4 μs 2: 1/2 μs 3: 1 μs 4: 2 μs 5: 4 μs 6: 8 μs 7: 16 μs

## <span id="page-27-4"></span>**3.21 HtBaWinSize**

Description: Block Ack window size

MediaTek Confidential  $\textcircled{2012 - 2013}$  MediaTek Inc. Page 28 of 85

Value:

iwpriv ra0 set HtBaWinSize=64

1~64

## <span id="page-28-0"></span>**3.22 HtRdg**

Description: Enable or disable HT Reverse Direction Grant Value:

iwpriv ra0 set HtRdg=1

0: disable

1: enable

## <span id="page-28-1"></span>**3.23 HtAmsdu**

Description: Enable or disable AMSDU section Value: Iwpriv ra0 set HtAmsdu=0

0: disable

1: enable

## <span id="page-28-2"></span>**3.24 HtAutoBa**

Description: Enable or disable auto build Block Ack section with peer Value:

iwpriv ra0 set HtAutoBa=1

0: disable

1: enable

#### <span id="page-28-3"></span>**3.25 HtBaDecline**

Description: Enable or disable decline Block Ack to peer Value:

iwpriv ra0 set HtBaDecline=0

0: disable

1: enable

#### <span id="page-28-4"></span>**3.26 HtProtect**

Description: Enable or disable HT protect Value:

MediaTek Confidential **C** 2012 - 2013 MediaTek Inc. Page 29 of 85

iwpriv ra0 set HtProtect=0

0: disable

1: enable

## <span id="page-29-0"></span>**3.27 HtMimoPs**

Description: Enable or disable HT MIMO Power saving mode Value:

iwpriv ra0 set HtMimoPs=0

0: disable

1: enable

## <span id="page-29-1"></span>**3.28 HtDisallowTKIP**

Description: Enable or disable 11N rate with 11N AP when cipher is TKIP or WEP Value:

iwpriv ra0 set HtDisallowTKIP=0

0: disable

1: enable

## <span id="page-29-2"></span>**3.29 HtBssCoex**

Description: Enable or disable HT BSS coexistence Value:

iwpriv ra0 set HtBssCoex=0

0: disable

1: enable

## <span id="page-29-3"></span>**3.30 VhtBw**

Description: VHT Channel Bandwidth Value:

iwpriv ra0 set VhtBw=0

0: 20/40MHz

1: 80MHz

## <span id="page-29-4"></span>**3.31 VhtStbc**

Description: Enable or disable VHT STBC Value:

MediaTek Confidential  $\textcircled{2012 - 2013}$  MediaTek Inc. Page 30 of 85

iwpriv ra0 set VhtStbc=1

0: disable

1: enable

## <span id="page-30-0"></span>**3.32 PktAggregate**

Description: Enable or disable 11B/G packet aggregation Value:

iwpriv ra0 set PktAggregate=1

0: disable

1: enable

## <span id="page-30-1"></span>**3.33 WmmCapable**

Description: Enable or disable WMM support Value:

iwpriv ra0 set WmmCapable=1

0: disable

1: enable

## <span id="page-30-2"></span>**3.34 IEEE80211H**

Description: Enable or disable IEEE 802.11h function. Spectrum management. This field can only be enabled in A band.

Value:

iwpriv ra0 set IEEE80211H=0

0: disable

1: enable

## <span id="page-30-3"></span>**3.35 NetworkType**

Description: Network type Value:

iwpriv ra0 set NetworkType=Infra

Infra: infrastructure mode Adhoc: adhoc mode

## <span id="page-30-4"></span>**3.36 AuthMode**

Description: WLAN security Authentication mode

MediaTek Confidential  $\textcircled{2012 - 2013}$  MediaTek Inc. Page 31 of 85

Value:

iwpriv ra0 set AuthMode=OPEN

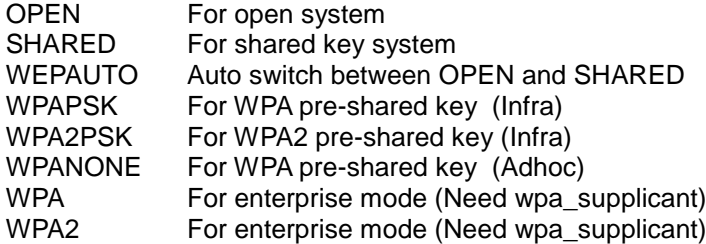

## <span id="page-31-0"></span>**3.37 EncrypType**

Description: WLAN security Encryption type Value:

iwpriv ra0 set EncrypType=NONE

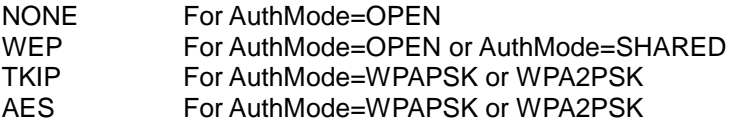

## <span id="page-31-1"></span>**3.38 DefaultKeyID**

Description: Default key ID Value:

iwpriv ra0 set DefaultKeyID=1

 $1 - 4$ 

## <span id="page-31-2"></span>**3.39 Key1**

Description: Key 1 string Value: iwpriv ra0 set Key1=aaaaa

10 or 26 characters

5 or 13 characters

## <span id="page-31-3"></span>**3.40 Key2**

Description: Key 2 string Value: iwpriv ra0 set Key2=aaaaa

> 10 or 26 characters 5 or 13 characters

MediaTek Confidential  $\degree$  02012 - 2013 MediaTek Inc. Page 32 of 85

## <span id="page-32-0"></span>**3.41 Key3**

Description: Key 3 string Value: iwpriv ra0 set Key3=aaaaa

> 10 or 26 characters 5 or 13 characters

## <span id="page-32-1"></span>**3.42 Key4**

Description: Key 4 string Value: iwpriv ra0 set Key4=aaaaa

> 10 or 26 characters 5 or 13 characters

## <span id="page-32-2"></span>**3.43 WPAPSK**

Description: WLAN Security string for (TKIP/AES) Value:

iwpriv ra0 set WPAPSK=12345678

8~63 ASCII Or 64 HEX characters

## <span id="page-32-3"></span>**3.44 ResetCounter**

Description: reset WLAN statistic counter Value:

iwpriv ra0 set ResetCounter=1

1

## <span id="page-32-4"></span>**3.45 PSMode**

Description: WLAN Power Saving mode Value:

iwpriv ra0 set PSMode=CAM

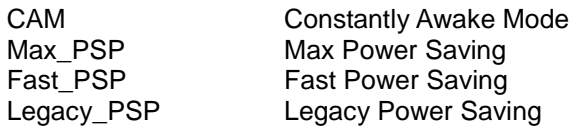

MediaTek Confidential  $\textcircled{2012 - 2013}$  MediaTek Inc. Page 33 of 85

## <span id="page-33-0"></span>**3.46 FixedTXMode**

Description: Fixed Transmit mode

Value:

iwpriv ra0 set FixedTxMode=ofdm

CCK/cck OFDM/ofdm HT/ht

## <span id="page-33-1"></span>**3.47 BeaconLostTime**

Description: Becon lost time = 4 seconds then disconnect with AP.

Value:

iwpriv ra0 set BeaconLostTime=4

1~60

## <span id="page-33-2"></span>**3.48 AutoRoaming**

Description: Enable or disable auto roaming Value

iwpriv ra0 set AutoRoaming=0

0: disable

1: enable

## <span id="page-33-3"></span>**3.49 SiteSurvey**

Description: Scan with specific SSID after link up Value:

iwpriv ra0 set SiteSurvey=XXX

0~z, 1~32 ACSII characters

## <span id="page-33-4"></span>**3.50 AutoReconnect**

Description: Enable or disable auto reconnect Value:

iwpriv ra0 set AutoReconnect=0

0: disable

1: enable

## <span id="page-34-0"></span>**3.51 AdhocN**

Description: Enable or disable Adhoc to support 11N rate Value:

iwpriv ra0 set AdhocN=1

0: disable

1: enable

## <span id="page-35-0"></span>**4 iwpriv ra0 usage**

This section describes parameters set using iwpriv. Please refer to the Readme section for more general data.

A detailed explanation of each parameter for iwpriv is shown subsequently. Refer to the Readme before using this section.

iwpriv ra0 [parameters]

#### <span id="page-35-1"></span>**4.1 connStatus**

Description: Show WLAN connection status Value:

iwpriv ra0 connStatus

#### <span id="page-35-2"></span>**4.2 driverVer**

Description: Show WLAN driver version Value:

iwpriv ra0 driverVer

## <span id="page-35-3"></span>**4.3 bainfo**

Description: Show Block Ack information Value: iwpriv ra0 bainfo

#### <span id="page-35-4"></span>**4.4 rxbulk**

Description: Show STA current rxbluk information Value:

iwpriv ra0 rxbulk

## <span id="page-35-5"></span>**4.5 txbulk**

Description: Show STA current txbluk information Value: iwpriv ra0 txbulk

## <span id="page-35-6"></span>**4.6 radio\_off**

Description: Turn off Radio Value:

MediaTek Confidential  $\textcircled{2012 - 2013}$  MediaTek Inc. Page 36 of 85
iwpriv ra0 radio\_off

## **4.7 radio\_on**

Description: Turn on Radio Value: iwpriv ra0 radio\_on

## **4.8 get\_site\_survey**

Description: get site survey result Value: iwpriv ra0 get\_site\_survey

## **4.9 stat**

Description: Display WLAN static counter Value: iwpriv ra0 stat

## **4.10 bbp** (Debug only)

Description: Display/Write bbp content Value:

> //Display iwpriv ra0 bbp offset

//Write bbp iwpriv ra0 bbp offset=value

offset = hex address value= hex value

## **4.11 mac** (Debug only)

Description: Display/Write mac content Value: //Display

iwpriv ra0 mac offset

//Write mac iwpriv ra0 mac offset=value

offset = hex address value= hex value

MediaTek Confidential **C** 2012 - 2013 MediaTek Inc. Page 37 of 85

## **4.12 rf** (Debug only)

Description: Display/Write rf content Value:

> //Display iwpriv ra0 rf offset

//Write iwpriv ra0 rf offset=value

offset = hex address value= hex value

## **4.13 e2p** (Debug only)

Description: Display/Write EEPROM content Value: //Display

iwpriv ra0 e2p offset

//Write EEPROM iwpriv ra0 e2p offset=value

offset = hex address value= hex value

# **5 iwpriv ra0 show command**

This section describes parameters set using iwpriv. Please refer to the Readme section for more general data.

Display parameter which has been currently configured in the WLAN driver.

iwpriv ra0 show [parameters]

[Parameters list] **SSID** WirelessMode **TxBurst TxPreamble TxPower** Channel **BGProtection** RTSThreshold FragThreshold HtBw **HtMcs** HtGi HtOpMode HtExtcha **HtMpduDensity HtBaWinSize** HtRdg HtAmsdu HtAutoBa CountryRegion CountryRegionABand **CountryCode** PktAggregate WmmCapable IEEE80211H NetworkType WpsApBand AuthMode EncrypType DefaultKeyID Key1 Key2 Key3 Key4 WPAPSK

Example: show SSID

MediaTek Confidential  $\textcircled{2012 - 2013}$  MediaTek Inc. Page 39 of 85

## **6 iwpriv examples**

## **6.1 Infrastructure Security Mode**

WLAN infrastructure Security mode to connect with AP by iwpriv command. Command sequence must be exact.

### **6.1.1 OPEN/NONE**

Config STA to link with AP which is OPEN/NONE(Authentication/Encryption) AP's SSID string= XXXX

> iwpriv ra0 set NetworkType=Infra iwpriv ra0 set AuthMode=OPEN iwpriv ra0 set EncrypType=NONE iwpriv ra0 set SSID="XXXXX"

### **6.1.2 SHARED/WEP**

Config STA to link with AP which is SHARED/WEP(Authentication/Encryption) AP's SSID string= XXXX, WEP key=12345

```
iwpriv ra0 set NetworkType=Infra 
iwpriv ra0 set AuthMode=SHARED 
iwpriv ra0 set EncrypType=WEP 
iwpriv ra0 set DefaultKeyID=1
iwpriv ra0 set Key1="12345"
iwpriv ra0 set SSID="XXXX"
```
### **6.1.3 WPAPSK/TKIP**

Config STA to link with AP which is WPAPSK/TKIP(Authentication/Encryption) AP's SSID string= XXXX, WPAPSK=12345678

> iwpriv ra0 set NetworkType=Infra iwpriv ra0 set AuthMode=WPAPSK iwpriv ra0 set EncrypType=TKIP iwpriv ra0 set SSID="XXXX" iwpriv ra0 set WPAPSK=12345678 iwpriv ra0 set SSID="XXXX"

### **6.1.4 WPAPSK/AES**

Config STA to link with AP which is WPAPSK/AES(Authentication/Encryption) AP's SSID string= XXXX, WPAPSK=12345678

> iwpriv ra0 set NetworkType=Infra iwpriv ra0 set AuthMode=WPAPSK iwpriv ra0 set EncrypType=AES iwpriv ra0 set SSID="XXXX" iwpriv ra0 set WPAPSK=12345678 iwpriv ra0 set SSID="XXXX"

MediaTek Confidential  $\degree$  0 2012 - 2013 MediaTek Inc. Page 40 of 85

### **6.1.5 WPA2PSK/TKIP**

Config STA to link with AP which is WPA2PSK/TKIP(Authentication/Encryption) AP's SSID string= XXXX, WPAPSK=12345678

```
iwpriv ra0 set NetworkType=Infra 
iwpriv ra0 set AuthMode=WPA2PSK 
iwpriv ra0 set EncrypType=TKIP
iwpriv ra0 set SSID="XXXX"
iwpriv ra0 set WPAPSK=12345678
iwpriv ra0 set SSID="XXXX"
```
## **6.2 Ad-hoc mode**

WLAN adhoc Security mode to connect with Peer by iwpriv command. Command sequence must be exact.

### **6.2.1 OPEN/NONE**

Config STA to create/link as adhoc mode, which is OPEN/NONE(Authentication/Encryption) SSID=XXXX

iwpriv ra0 set NetworkType=Adhoc iwpriv ra0 set AuthMode=OPEN iwpriv ra0 set EncrypType=NONE iwpriv ra0 set SSID=XXXX

### **6.2.2 WPANONE/TKIP**

Config STA to create/link as adhoc mode, which is WPANONE/TKIP(Authentication/Encryption) SSID=XXXX, WPAPSK=12345678

iwpriv ra0 set NetworkType=Adhoc iwpriv ra0 set AuthMode=WPANONE iwpriv ra0 set EncrypType=TKIP iwpriv ra0 set SSID="XXXX" iwpriv ra0 set WPAPSK=12345678 iwpriv ra0 set SSID="XXXX"

## **6.3 Get Site Survey result**

//Issue a scan to the WLAN driver iwlist ra0 sc

//display site survey result iwpriv ra0 get\_site\_survey

## **6.4 Get WLAN Statistics**

iwpriv ra0 stat

MediaTek Confidential  $\textcircled{2012 - 2013}$  MediaTek Inc. Page 41 of 85

//Reset WLAN Statistic counter iwpriv ra0 set ResetCounter=0

## **6.5 To Link with AP**

iwpriv ra0 set SSID="AP's SSID" //Specific AP

or

iwpriv ra0 set SSID="" //Any SSID with OPEN/NONE security

# **7 WPS Wi-Fi PROTECTED SETUP**

#### **Simple Config Architectural Overview**

This section presents a high-level description of the Simple Config architecture. Much of the material is taken directly from the Simple Config specification.

Figure 1 depicts the major components and their interfaces as defined by Wi-Fi Simple Config Spec. There are three logical components involved: the Registrar, the access point (AP), and the Enrollee.

The **Enrollee** is a device seeking to join a WLAN domain. Once an Enrollee obtains a valid credential, it becomes a member.

A **Registrar** is an entity with the authority to issue and revoke domain credentials. A registrar can be integrated into an AP.

The **AP** can be either a WLAN AP or a wireless router.

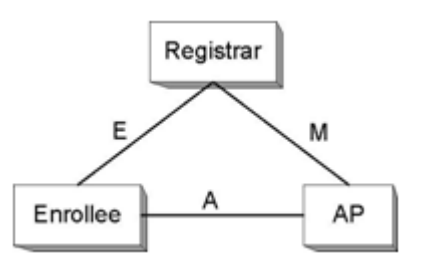

Registration initiation is ordinarily accomplished by a user action such as powering up the Enrollee and, optionally, running a setup wizard on the Registrar (PC).

Note: The WLAN driver needs to set HAS\_WSC=y in order to enable WPS functions.

## **7.1 WPS iwpriv command**

This section describes parameters set using iwpriv. Please refer to the Readme section for more general data.

iwpriv ra0 [commands]=[Value]

Note: Wireless extension private handlers.

### **7.1.1 wsc\_conf\_mode**

Description: set WPS conf mode Value:

iwpriv ra0 wsc\_conf\_mode 1

- 0: WPS Disabled
- 1: Enrollee
- 2: Registrar

### **7.1.2 wsc\_mode**

Description: WPS mode, PBC or PIN Value:

iwpriv ra0 wsc\_mode 1

1: PIN Mode

2: PBC Mode

## **7.1.3 wsc\_pin**

Description: set WPS pin code Value:

iwpriv ra0 wsc\_pin xxxxxxxx

xxxxxxx = {00000000 ~ 99999999}

## **7.1.4 wsc\_ssid**

Description: set WPS AP SSID Value: iwpriv ra0 wsc\_ssid xxxxxxx

0~z, 1~32 ASCII characters

## **7.1.5 wsc\_bssid**

Description: set BSSID of WSC AP that STA wants to do WPS with Value:

iwpriv ra0 wsc\_bssid xx:xx:xx:xx:xx:xx

xx:xx:xx:xx:xx:xx BSSID

#### **7.1.6 wsc\_start**

Description: Trigger WLAN driver to do WPS process Value:

iwpriv ra0 wsc\_start

## **7.1.7 wsc\_stop**

Description: Stop WLAN driver to do WPS process Value:

iwpriv ra0 wsc\_stop

MediaTek Confidential **CONF** © 2012 - 2013 MediaTek Inc. Page 44 of 85

### **7.1.8 wsc\_gen\_pincode**

Description: Generate new PIN code for WPS usage Value:

iwpriv ra0 wsc\_gen\_pincode

#### **7.1.9 wsc\_cred\_count**

Description: Set count of WPS credential, only support one credential for M8 in Registrar mode. Value:

iwpriv ra0 wsc\_cred\_count 1

1~8

### **7.1.10 wsc\_cred\_ssid**

Description: Set SSID into credtentail[idx]. Value:

iwpriv ra0 wsc\_cred\_ssid "idx ssid\_str"

idx:  $0 \sim 7$ ssid\_str: 0~z, 1~32 ascii characters

Example:

iwpriv ra0 wsc\_cred\_ssid "0 wps\_ap1"

#### **7.1.11 wsc\_cred\_auth**

Description: Set AuthMode into credtentail[idx]. Value:

> iwpriv ra0 wsc\_cred\_auth "idx auth\_str" idx:  $0 \sim 7$ auth\_str: OPEN, WPAPSK, WPA2PSK, SHARED, WPA, WPA2

Example:

iwpriv ra0 wsc\_cred\_auth "0 WPAPSK"

### **7.1.12 wsc\_cred\_encr**

Description: Set EncrypType into credtentail[idx]. Value:

iwpriv ra0 wsc\_cred\_encr "idx encr\_str"

idx:  $0 \sim 7$ encr\_str: NONE, WEP, TKIP, AES

Example:

iwpriv ra0 wsc\_cred\_encr "0 TKIP"

MediaTek Confidential **CONF** © 2012 - 2013 MediaTek Inc. Page 45 of 85

### **7.1.13 wsc\_cred\_keyIdx**

Description: Set Key Index into credtentail[idx]. Value:

iwpriv ra0 wsc\_cred\_keyid "idx key\_index"

idx:  $0 \sim 7$ key index:  $1 - 4$ 

Example:

iwpriv ra0 wsc\_cred\_keyIdx "0 1"

### **7.1.14 wsc\_cred\_key**

Description: Set Key into credtentail[idx].

Value:

iwpriv ra0 wsc\_cred\_key "idx key"

idx:  $0 \sim 7$ key: ASCII string (wep\_key\_len(=5,13), passphrase\_len(=8~63)) OR Hex string (wep\_key\_len(=10,26), passphrase\_len(=64))

Example:

iwpriv ra0 wsc\_cred\_key "0 12345678" ;; Passphrase iwpriv ra0 wsc\_cred\_key "0 abcd" ;; WEP Key

### **7.1.15 wsc\_cred\_mac**

Description: Set AP's MAC into credtentail[idx]. Value:

iwpriv ra0 wsc\_cred\_mac "idx mac\_str"

idx:  $0 \sim 7$ mac\_str: xx:xx:xx:xx:xx:xx

Example:

iwpriv ra0 wsc\_cred\_mac "0 00:11:22:33:44:55"

## **7.1.16 wsc\_conn\_by\_idx**

Description: Connect AP by credential index. Value:

iwpriv ra0 wsc\_conn\_by\_idx 0

 $0 - 7$ 

### **7.1.17 wsc\_auto\_conn**

Description: If the registration is successful, driver will re-connect to AP or not. Value:

iwpriv ra0 wsc\_auto\_conn 1

- 0: disabled, driver won't re-connect to AP with new configurations.
- 1: enabled, driver will re-connect to AP with new configurations.

## **7.1.18 wsc\_ap\_band**

Description: Setting prefer band to do WPS with dual band WPS AP. Value:

iwpriv ra0 wsc\_ap\_band 2

0: Prefer 2.4G

- 1: Prefer 5G
- 2: Auto (default)

## **7.1.19 Wsc4digitPinCode**

Description: Generate WPS 4-digits PIN Value:

iwpriv ra0 Wsc4digitPinCode 1

0: disable 1: enable

## **7.2 WPS STA as an Enrollee or Registrar**

## **7.2.1 Enrollee Mode**

### **7.2.1.1 PIN mode**

Running Scenarios (case 'a' and 'b')

- a. Adding an Enrollee to AP+Registrar (EAP) [AP+Registrar]<----EAP--->[Enrollee Client]
- b. Adding an Enrollee with external Registrar (UPnP/EAP) [External Registrar]<----UPnP--->[AP\_Proxy]<---EAP--->[Enrollee Client]

Note: 'EAP' indicates to use wireless medium and 'UPnP' indicates to use wired or wireless medium.

#### **(i) [Registrar] or [AP+Registrar]**

Enter the Enrollee PinCode on the Registrar and start WPS on the Registrar.

Note: How to get the Enrollee PinCode? Use 'iwpriv ra0 stat' on the Enrollee.

### **(ii) [Linux WPS STA]**

MediaTek Confidential  $\textcircled{2012 - 2013}$  MediaTek Inc. Page 47 of 85

iwpriv ra0 wsc\_conf\_mode 1 ;; Enrollee iwpriv ra0 wsc\_mode 1 ;; PIN iwpriv ra0 wsc\_ssid "AP's SSID" iwpriv ra0 wsc\_start

**(iii) If the registration is successful, the Enrollee will be re-configured with the new parameters, and will connect to the AP with these new parameters.** 

## **7.2.2 PBC mode**

Running Scenarios (case 'a' only)

a. Adding an Enrollee to AP+Registrar (EAP) [AP+Registrar]<----EAP--->[Client]

#### **(i) [AP+Registrar]**

Start PBC on the Registrar.

**(ii) [Linux WPS STA]** 

iwpriv ra0 wsc\_conf\_mode 1 ;; Enrollee iwpriv ra0 wsc\_mode 2 ;; PBC iwpriv ra0 wsc\_start

**(iii) If the registration is successful, the Enrollee will be re-configured with the new parameters, and will connect to the AP with these new parameters.** 

## **7.3 Registrar Mode**

#### **7.3.1 PIN Mode**

Running Scenarios (case 'a' and 'b')

- a. Configure the un-configured AP [Unconfigured AP]<----EAP--->[Registrar]
- b. Configure the configured AP Configured AP]<----EAP--->[Registrar]
- **(i) [AP]**  Start PIN on the Enrollee WPS AP.

#### **(ii) [Linux WPS STA]**

iwpriv ra0 wsc\_conf\_mode 2 ;; Registrar iwpriv ra0 wsc\_mode 1 ;; PIN iwpriv ra0 wsc\_pin xxxxxxxx ;; AP's PIN Code iwpriv ra0 wsc\_ssid "AP's SSID" iwpriv ra0 wsc\_start

#### **(iii) If the registration is successful;**

In case 'a':

The Registrar will be re-configured with the new parameters, and will connect to the AP with these new parameters;

MediaTek Confidential  $\textcircled{2012 - 2013}$  MediaTek Inc. Page 48 of 85

In case 'b':

The Registrar will be re-configured with AP's configurations, and will connect to the AP with these new parameters.

### **7.3.2 PBC Mode**

Running Scenarios (case 'a' and 'b') a. Configure the un-configured AP [Unconfigured AP]<----EAP--->[Registrar]

b. Configure the configured AP Configured AP]<----EAP--->[Registrar]

#### **(i) [AP]**

Start PBC on the Enrollee WPS AP.

#### **(ii) [Linux WPS STA]**

iwpriv ra0 wsc\_conf\_mode 2 ;; Registrar iwpriv ra0 wsc\_mode 2 ;; PBC iwpriv ra0 wsc\_start

#### **(iii) If the registration is successful;**

In case 'a':

The Registrar will be re-configured with the new parameters, and will connect to the AP with these new parameters;

In case 'b':

The Registrar will be re-configured with AP's configurations, and will connect to the AP with these new parameters.

## **7.4 WPS Command & OID Example**

## **7.4.1 Iwpriv command without argument**

#### **iwpriv command:**

iwpriv ra0 wsc\_start iwpriv ra0 wsc\_stop iwpriv ra0 wsc\_gen\_pincode

#### **OID:**

```
Example: 
memset(&lwreq, 0, sizeof(lwreq)); 
sprintf(lwreq.ifr_name, "ra0", 3);
iwreq.u.mode = WSC_STOP; 
/* Perform the private ioctl */ 
if(ioctl(skfd, RTPRIV_IOCTL_SET_WSC_PROFILE_U32_ITEM, &lwreq) < 0) 
{ 
fprintf(stderr, "Interface doesn't accept private ioctl...\n");
```
MediaTek Confidential  $\textcircled{2012 - 2013}$  MediaTek Inc. Page 49 of 85

### **7.4.2 Iwpriv command with one INT argument**

### **iwpriv command:**

iwpriv ra0 wsc\_cred\_count 1 iwpriv ra0 wsc\_conn\_by\_idx 1 iwpriv ra0 wsc\_auto\_conn 1 iwpriv ra0 wsc\_conf\_mode 1 iwpriv ra0 wsc\_mode 1 iwpriv ra0 wsc\_pin 12345678

#### **OID:**

```
Example: 
memset(&lwreq, 0, sizeof(lwreq)); 
lwreq.u.data.length = 1; 
cred count = 1:
((int<sup>*</sup>) buffer)[i] = (int) cred count;offset = sizeof(int); 
sprintf(lwreq.ifr_name, "ra0", 3);
lwreq.u.mode = WSC_CREDENTIAL_COUNT; 
memcpy(lwreq.u.name + offset, buffer, IFNAMSIZ - offset); 
/* Perform the private ioctl */ 
if(ioctl(skfd, RTPRIV_IOCTL_SET_WSC_PROFILE_U32_ITEM, &lwreq) < 0) 
{ 
 fprintf(stderr, "Interface doesn't accept private ioctl...\n"); 
 return -1; 
}
```
## **7.4.3 Iwpriv command with string argument**

### **iwpriv command:**

iwpriv ra0 wsc\_ssid "0 xxxxx" iwpriv ra0 wsc\_cred\_ssid "0 xxxxx" iwpriv ra0 wsc\_cred\_auth "0 WPAPSK" iwpriv ra0 wsc\_cred\_encr "0 TKIP" iwpriv ra0 wsc\_cred\_keyIdx "0 1" iwpriv ra0 wsc\_cred\_key "0 12345" iwpriv ra0 wsc\_cred\_mac "0 00:11:22:33:44:55"

#### **OID:**

#### **Example:**

```
memset(&lwreq, 0, sizeof(lwreq)); 
memset(buffer, 0, 2048); 
sprintf(lwreq.ifr_name, "ra0", 3);
sprintf(buffer, "0 wps_ssid_1");
lwreq.u.data.length = strlen(buffer) + 1; 
lwreq.u.data.pointer = (caddr_t) buffer; 
lwreq.u.data.flags = WSC_CREDENTIAL_SSID; 
/* Perform the private ioctl */ 
if(ioctl(skfd, RTPRIV_IOCTL_SET_WSC_PROFILE_STRING_ITEM, &lwreq) < 0) 
{
```
MediaTek Confidential  $\textcircled{2012 - 2013}$  MediaTek Inc. Page 50 of 85

fprintf(stderr, "Interface doesn't accept private ioctl...\n"); return -1;

}

## **7.5 WPS OID Sample Program**

```
MediaTek Confidential \textcircled{2012 - 2013} MediaTek Inc. Page 51 of 85
       #include <stdio.h>
       #include <stdlib.h>
       #include <string.h>
       #include <assert.h>
       #include <netinet/in.h> /* for sockaddr_in */
       #include <fcntl.h>
       #include <time.h>
       #include <sys/times.h>
       #include <unistd.h>
       #include <sys/socket.h> /* for connect and socket*/
       #include <sys/stat.h>
       #include <err.h>
       #include <errno.h>
       #include <asm/types.h>
       #include </usr/include/linux/wireless.h>
       #include <sys/ioctl.h>
       #define IFNAMSIZ 16
       #define RTPRIV_IOCTL_SET_WSC_PROFILE_U32_ITEM (SIOCIWFIRSTPRIV + 0x14)
       #define RTPRIV_IOCTL_SET_WSC_PROFILE_STRING_ITEM (SIOCIWFIRSTPRIV + 0x16)
       enum { 
                WSC_CREDENTIAL_COUNT = 1,
                WSC_CREDENTIAL_SSID = 2,
                WSC_CREDENTIAL_AUTH_MODE = 3,
                WSC_CREDENTIAL_ENCR_TYPE = 4,
                WSC_CREDENTIAL_KEY_INDEX = 5,
                WSC_CREDENTIAL_KEY = 6,
                WSC_CREDENTIAL_MAC = 7,
                WSC_SET_DRIVER_CONNECT_BY_CREDENTIAL_IDX = 8,
                WSC_SET_DRIVER_AUTO_CONNECT = 9,
                WSC_SET_CONF_MODE = 10, // Enrollee or Registrar
                WSC\_SET\_MODE = 11, // PIN or PBC
                WSC<sub>SET</sub>PIN = 12,
                WSC_SET_SSID = 13,
                WSC_START = 14,
                WSC_STOP = 15,
                WSC_GEN_PIN_CODE = 16,
       };
       int main()
       {
        struct iwreq lwreq;
        char buffer[2048] = \{0\};
        int cred_count;<br>int offset = 0:
        int offset = 0; \prime* Space for sub-ioctl index */<br>int skfd. i = 0: \prime* generic raw sock
        int skfd, i = 0; \frac{1}{2} skfd, i = 0;
        skfd = socket(AF_INET, SOCK_DGRAM, 0);
        if (skfd < 0)return -1;
        //////////// WSC_STOP ////////////
        memset(&lwreq, 0, sizeof(lwreq));
        sprintf(lwreq.ifr_name, "ra0", 3);
        lwreq.u.mode = WSC_STOP;
        /* Perform the private ioctl */
       if(ioctl(skfd, RTPRIV_IOCTL_SET_WSC_PROFILE_U32_ITEM, &lwreq) < 0)
        {
                fprintf(stderr, "Interface doesn't accept private ioctl...\n");
                return -1;
        }
         ///////////////////////////////////
```
#### **/////// WSC\_CREDENTIAL\_COUNT ///////**

memset(&lwreq, 0, sizeof(lwreq));  $lwreq.u.data.length = 1;$  $cred\_count = 1$ ;  $(iint^*)$  buffer) $[i] = (int)$  cred\_count;  $offset = sizeof(int);$ 

sprintf(lwreq.ifr\_name, "ra0", 3); lwreq.u.mode = WSC\_CREDENTIAL\_COUNT; memcpy(lwreq.u.name + offset, buffer, IFNAMSIZ - offset);

/\* Perform the private ioctl \*/ if(ioctl(skfd, RTPRIV\_IOCTL\_SET\_WSC\_PROFILE\_U32\_ITEM, &lwreq) < 0) { fprintf(stderr, "Interface doesn't accept private ioctl...\n"); return -1; }

**///////////////////////////////////**

#### **/////// WSC\_CREDENTIAL\_SSID ///////**

memset(&lwreq, 0, sizeof(lwreq)); memset(buffer, 0, 2048); sprintf(lwreq.ifr\_name, "ra0", 3); sprintf(buffer,  $\overline{0}$  wps\_ssid\_1"); lwreq.u.data.length = strlen(buffer) + 1; lwreq.u.data.pointer = (caddr\_t) buffer; lwreq.u.data.flags = WSC\_CREDENTIAL\_SSID;

/\* Perform the private ioctl \*/ if(ioctl(skfd, RTPRIV\_IOCTL\_SET\_WSC\_PROFILE\_STRING\_ITEM, &lwreq) < 0) { fprintf(stderr, "Interface doesn't accept private ioctl...\n"); return -1; }

**///////////////////////////////////**

close(skfd); return 0;

}

# **8 Wi-Fi DIRECT (P2P)**

Wifi direct feature makes direct connections to one another quickly and conveniently to do things like print, sync, and share content even when an access point or router is unavailable.

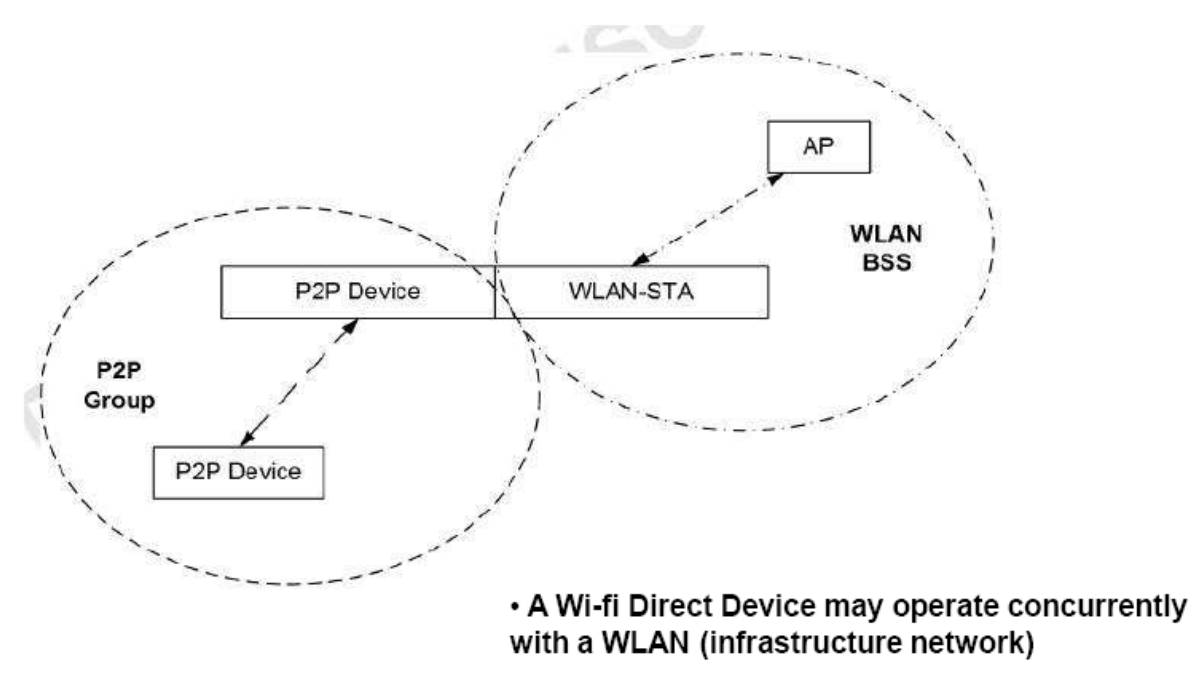

. A P2P Group may operate in the same or different regulatory class and channel as a concurrently operating WLAN BSS

## **8.1 Wi-Fi DIRECT iwpriv Command**

P2P interface name: p2p0 Syntax is iwpriv p2p0 set [parameters]=[Value]

Note: Execute one iwpriv/set command at a time.

## **8.1.1 P2pOpMode**

Description: Set P2P Operation Mode Value: iwpriv p2p0 set P2pOpMode=1

- 0: Device mode
- 1: Autonomous GO

## **8.1.2 p2pEnable**

Description: Enable or disable P2P Value:

iwpriv p2p0 set p2pEnable=1

0: disable

1: enable

## **8.1.3 p2pScan**

Description: Start P2P scanning Value:

iwpriv p2p0 set p2pScan=1

0:disable 1:enable

## **8.1.4 p2pTable**

Description: Display p2p scan table in WLAN driver log. Value:

iwpriv p2p0 set p2pTable=1

0: disable

1: enable

## **8.1.5 p2pGoInt**

Description: set P2P GO intent value Value:

iwpriv p2p0 set p2pGoInt=0

 $0 - 15$ 

## **8.1.6 p2pDevName**

Description: set p2p device name Value:

iwpriv p2p0 set p2pDevName=Direct-P2P0

0~Z, less than 32 characters.

### **8.1.7 p2pWscMode**

Description: Set WPS mode for P2P negotiate Value:

MediaTek Confidential **C** 2012 - 2013 MediaTek Inc. Page 54 of 85

iwpriv p2p0 set p2pWscMode=2

1: PIN 2: PBC

## **8.1.8 p2pWscConf**

Description: Set WPS conf method for P2P negotiate Value:

iwpriv p2p0 set p2pWscConf=1

1: Display

- 2: KeyPad
- 3: PBC

## **8.1.9 p2pLisCh**

Description: Set P2P listen Channel Value: iwpriv p2p0 set p2pLisCh=1

1,6,11

## **8.1.10 p2pOpCh**

Description: Set P2P Operation Channel Value:

Depending on country region setting.

iwpriv p2p0 set p2pOpCh=1

## **8.1.11 p2pLink**

Description: Set P2P device ID to do GO negotiation Value:

iwpriv p2p0 set p2pLink=1

0~29

## **8.1.12 p2pInv**

Description: Select P2P device ID to Invite Value:

iwpriv p2p0 set p2pInv=1

0~29

MediaTek Confidential  $\textcircled{2012 - 2013}$  MediaTek Inc. Page 55 of 85

## **8.1.13 p2pProv**

Description: Select P2P device ID to provision Value:

iwpriv p2p0 set p2pProv=1

0~29

## **8.1.14 p2pCfg**

Description: Dump out P2P configuration Value:

iwpriv p2p0 set p2pCfg=1

1

## **8.1.15 p2pStat**

Description: Dump out P2P status Value: iwpriv p2p0 set p2pStat=1

1

## **8.1.16 p2pReset**

Description: Reset P2P configuration Value:

iwpriv p2p0 set p2pReset=1

1

## **8.1.17 p2pDefConfMthd**

Description: Set default WPS Config Method to Provision Value:

iwpriv p2p0 set p2pDefConfMthd=3

- 1: Display
- 2: KeyPad
- 3: PBC

## **8.1.18 p2pDevDisc**

Description: Select P2P Device ID for discovery

MediaTek Confidential **CONF** © 2012 - 2013 MediaTek Inc. Page 56 of 85

Value:

iwpriv p2p0 set p2pDevDisc=1

0~29

## **8.1.19 p2pLinkDown**

Description: Disconnect P2P session and turn back to listen state Value:

iwpriv p2p0 set p2pLinkDown=1

1

## **8.2 P2P Example iwpriv command**

## **8.2.1 Configure WLAN driver as Autonomous GO**

Enable Autonomous on channel 11 with WPA2PSK/AES key:12345678, SSID=aaapp # interface init ifconfig p2p0 down ifconfig ra0 down ifconfig ra0 up iwpriv ra0 set Debug=3 ifconfig p2p0 up

# p2p init iwpriv p2p0 set p2pLinkDown=1 iwpriv p2p0 set p2pReset=1

iwpriv p2p0 set p2pOpCh=11 iwpriv p2p0 set P2pOpMode=1 iwpriv p2p0 set SSID=aaapp iwpriv p2p0 set AuthMode=WPA2PSK iwpriv p2p0 set EncrypType=AES iwpriv p2p0 set WPAPSK=12345678 iwpriv p2p0 set SSID=aaapp

#set p2p ip address ifconfig p2p0 10.10.10.6

## **8.2.2 Configure WLAN driver as Autonomous GO start WPS PBC**

# interface init ifconfig p2p0 down ifconfig ra0 down ifconfig ra0 up

MediaTek Confidential  $\textcircled{2012 - 2013}$  MediaTek Inc. Page 57 of 85

iwpriv ra0 set Debug=3 ifconfig p2p0 up

# p2p init iwpriv p2p0 set p2pLinkDown=1 iwpriv p2p0 set p2pReset=1

# p2p PBC Go WPS iwpriv p2p0 set p2pWscMode=2 iwpriv p2p0 set p2pWscConf=3 iwpriv p2p0 set p2pGoInt=15

# p2p scan and link iwpriv p2p0 set p2pScan=1 sleep 25 iwpriv p2p0 set p2pLink=0

# set p2p ip ifconfig p2p0 10.10.10.6

## **8.2.3 Configure WLAN driver as autonomous GO start WPS PIN-Display**

# interface init ifconfig p2p0 down ifconfig ra0 down ifconfig ra0 up iwpriv ra0 set Debug=3 ifconfig p2p0 up

# p2p init iwpriv p2p0 set p2pLinkDown=1 iwpriv p2p0 set p2pReset=1

# p2p display WPS iwpriv p2p0 set p2pWscConf=1 iwpriv p2p0 set p2pGoInt=0 iwpriv p2p0 set p2pScan=1

# set p2p ip ifconfig p2p0 10.10.10.222

## **8.2.4 Configure WLAN driver as autonomous GO start WPS PIN-KeyPad**

# interface init ifconfig p2p0 down ifconfig ra0 down

MediaTek Confidential  $\textcircled{2012 - 2013}$  MediaTek Inc. Page 58 of 85

ifconfig ra0 up iwpriv ra0 set Debug=3 ifconfig p2p0 up

# p2p init iwpriv p2p0 set p2pLinkDown=1 iwpriv p2p0 set p2pReset=1

# p2p keypad WPS iwpriv p2p0 set p2pWscConf=2 iwpriv p2p0 set p2pGoInt=15 iwpriv p2p0 set p2pEnterPIN=32240979 #Read enrollee PIN code

# p2p scan and link iwpriv p2p0 set p2pScan=1 sleep 25 iwpriv p2p0 set p2pLink=0

# set p2p ip ifconfig p2p0 10.10.10.6

## **8.2.5 Configure WLAN driver as P2P device start WPS PIN-Display**

# interface init ifconfig p2p0 down ifconfig ra0 down ifconfig ra0 up iwpriv ra0 set Debug=3 ifconfig p2p0 up

# p2p init iwpriv p2p0 set p2pLinkDown=1 iwpriv p2p0 set p2pReset=1

# p2p keypad WPS iwpriv p2p0 set p2pWscConf=2 iwpriv p2p0 set p2pGoInt=15 iwpriv p2p0 set p2pScan=1

# waiting....Win7 (GO) # Check Win7 PIN code and Set PIN iwpriv p2p0 set p2pEnterPIN=32240979

## **8.2.6 Configure WLAN driver as P2P device start WPS PBC**

# interface init

MediaTek Confidential  $\textcircled{2012 - 2013}$  MediaTek Inc. Page 59 of 85

ifconfig p2p0 down ifconfig ra0 down ifconfig ra0 up iwpriv ra0 set Debug=3 ifconfig p2p0 up

# p2p init iwpriv p2p0 set p2pLinkDown=1 iwpriv p2p0 set p2pReset=1

# p2p PBC dev WPS iwpriv p2p0 set p2pWscMode=2 iwpriv p2p0 set p2pWscConf=3 iwpriv p2p0 set p2pGoInt=0 iwpriv p2p0 set p2pScan=1

# set p2p ip ifconfig p2p0 10.10.10.22

MediaTek Confidential **C** 2012 - 2013 MediaTek Inc. Page 60 of 85

# **9 OID programming**

**Please refer to WLAN driver source code include/oid.h for OID data structure.**

## **9.1 OID Set Data**

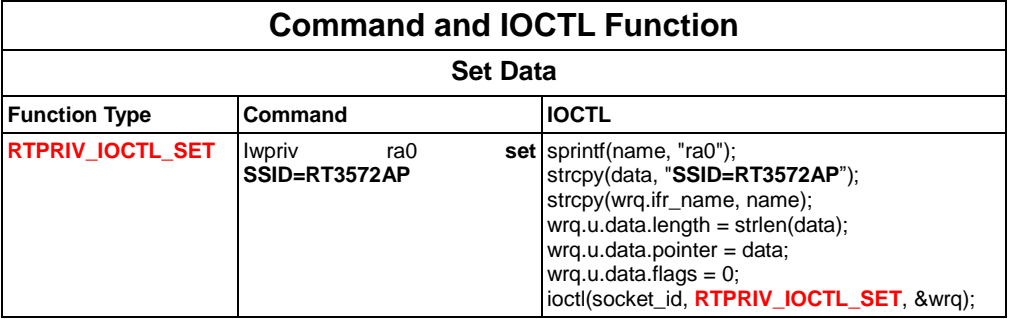

## **9.2 OID Get Data**

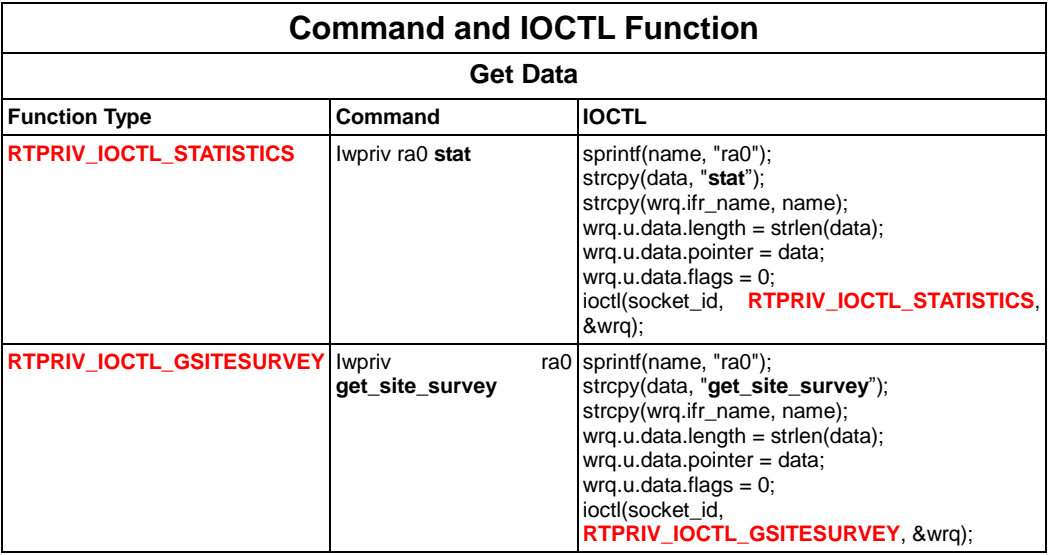

# **9.3 OID set Raw Data with flags**

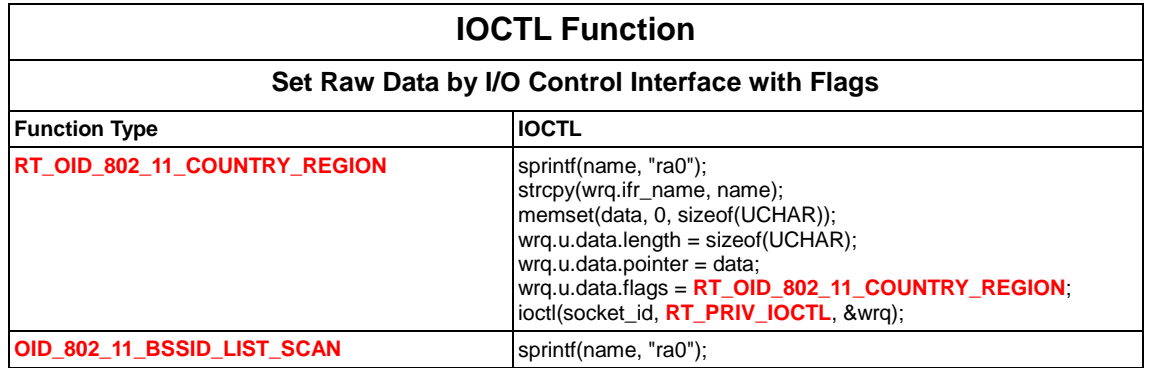

MediaTek Confidential **C** 2012 - 2013 MediaTek Inc. Page 61 of 85

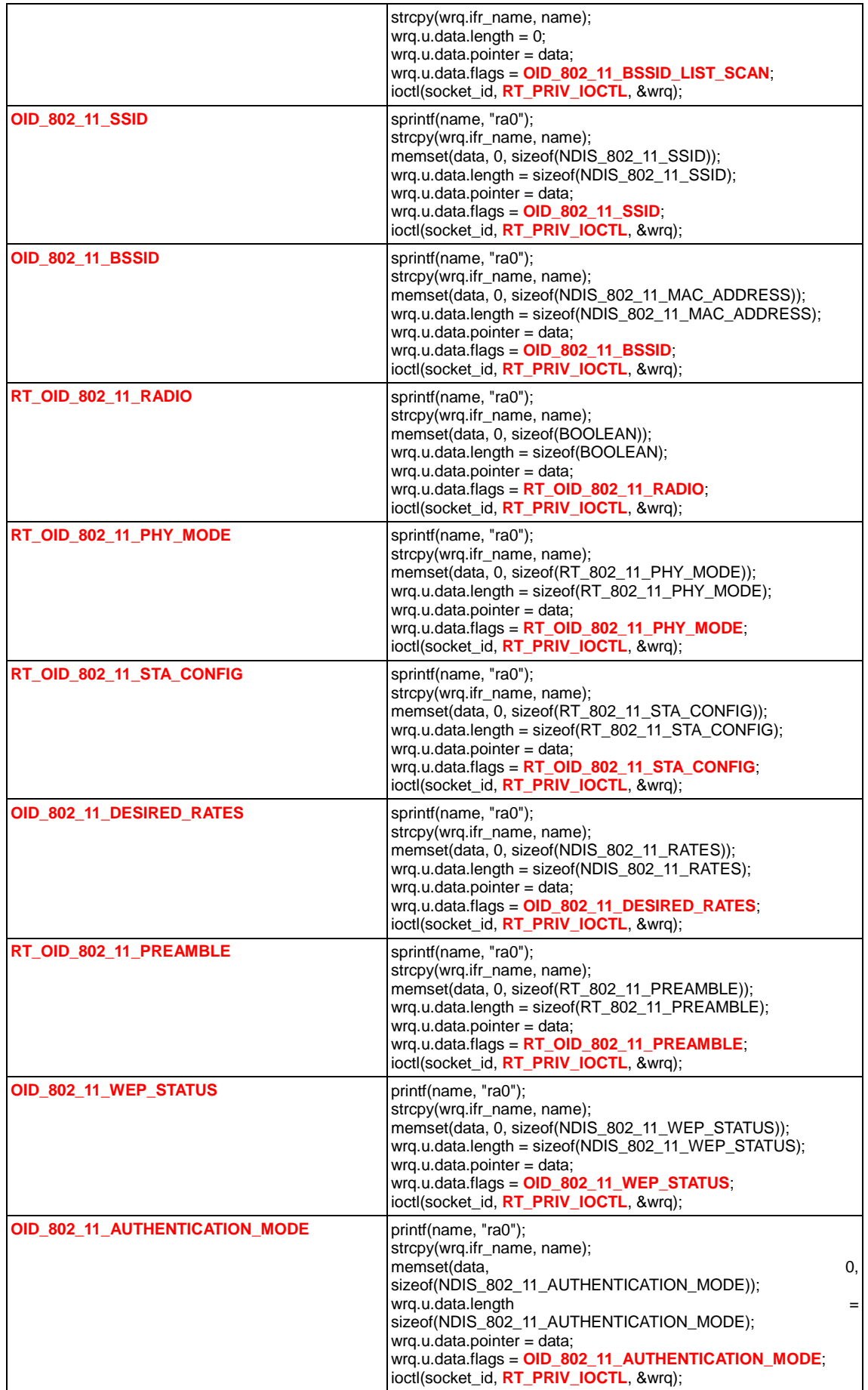

MediaTek Confidential  $\degree$  02012 - 2013 MediaTek Inc. Page 62 of 85

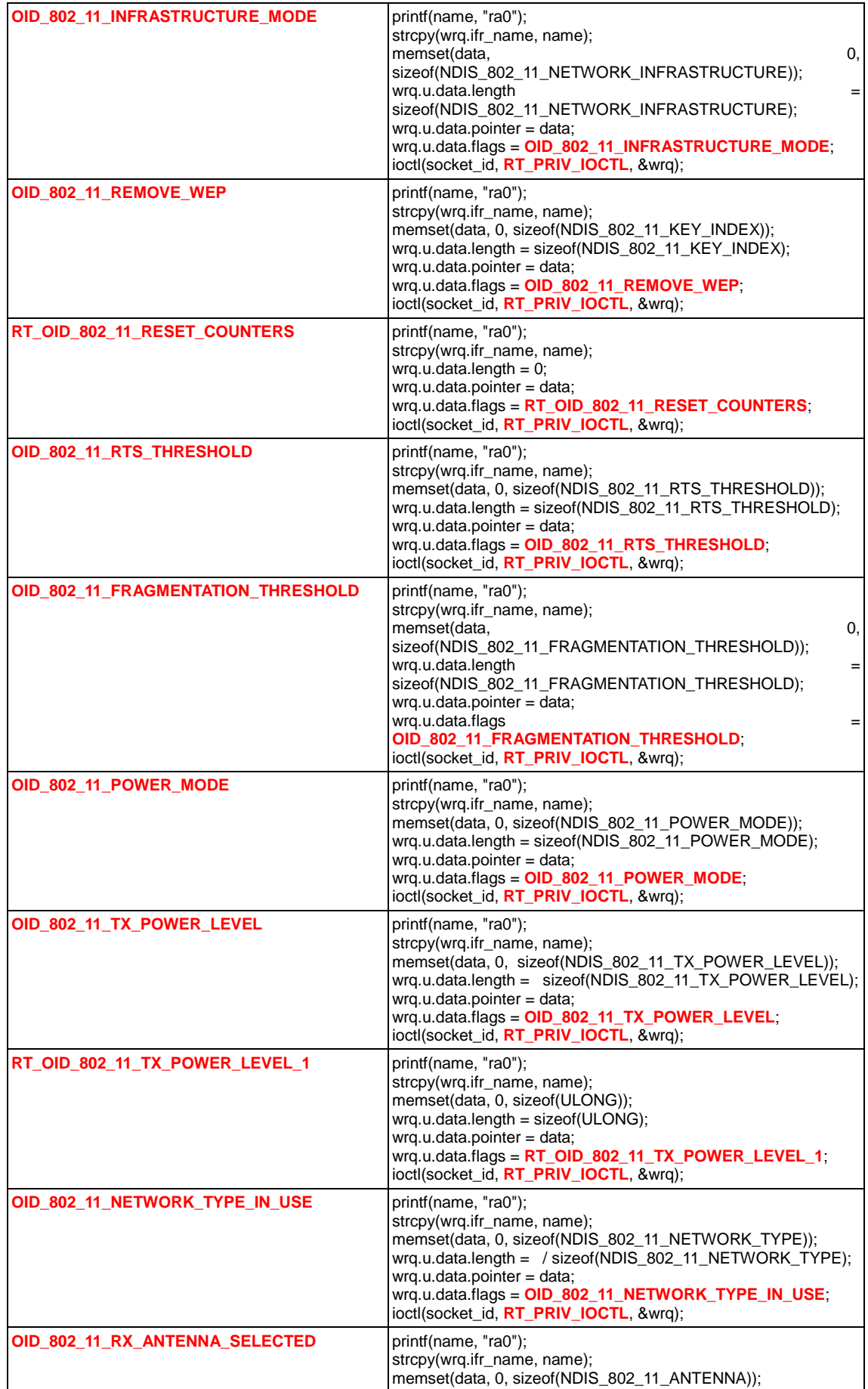

MediaTek Confidential  $\degree$  02012 - 2013 MediaTek Inc. Page 63 of 85

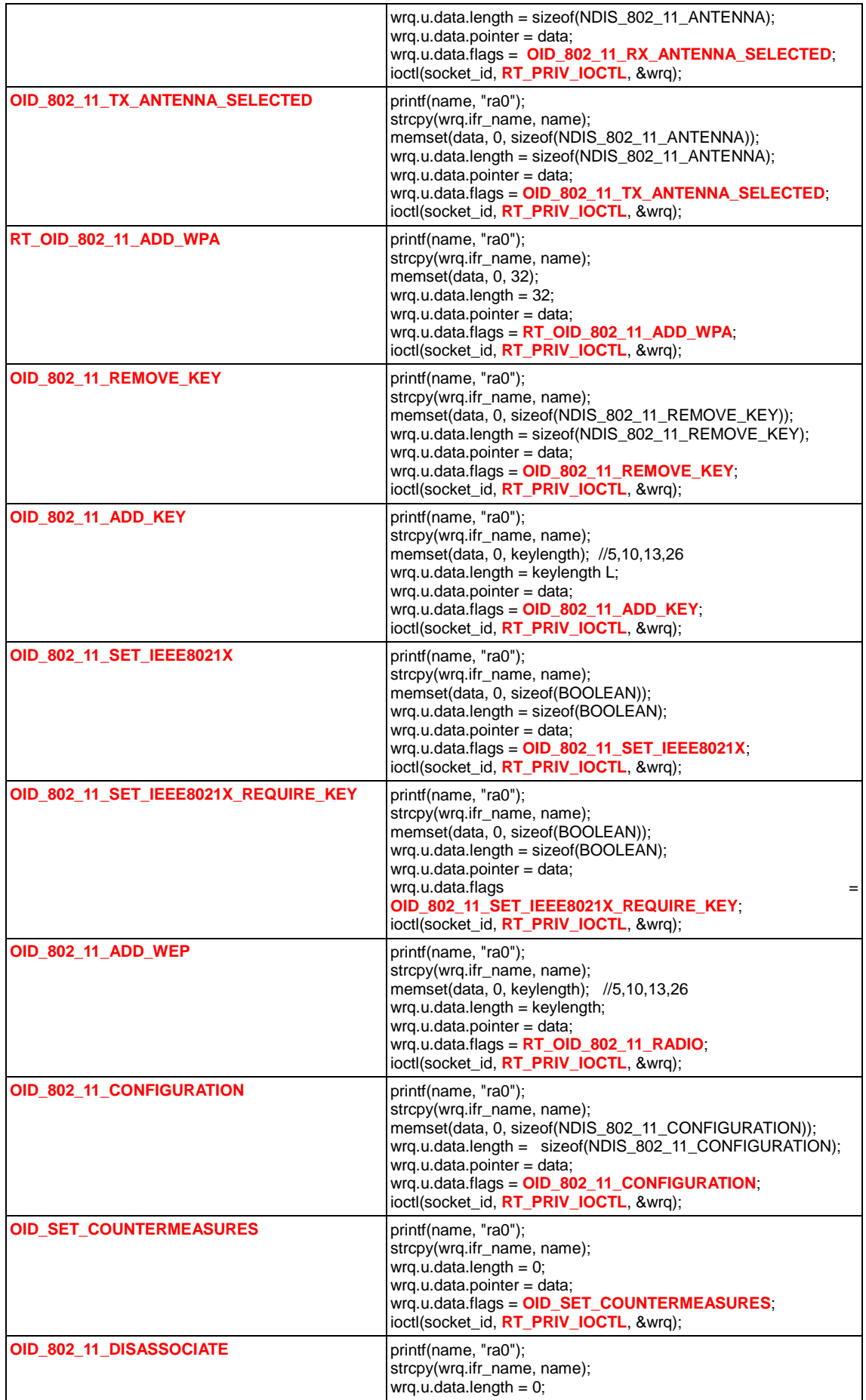

MediaTek Confidential  $\degree$  02012 - 2013 MediaTek Inc. Page 64 of 85

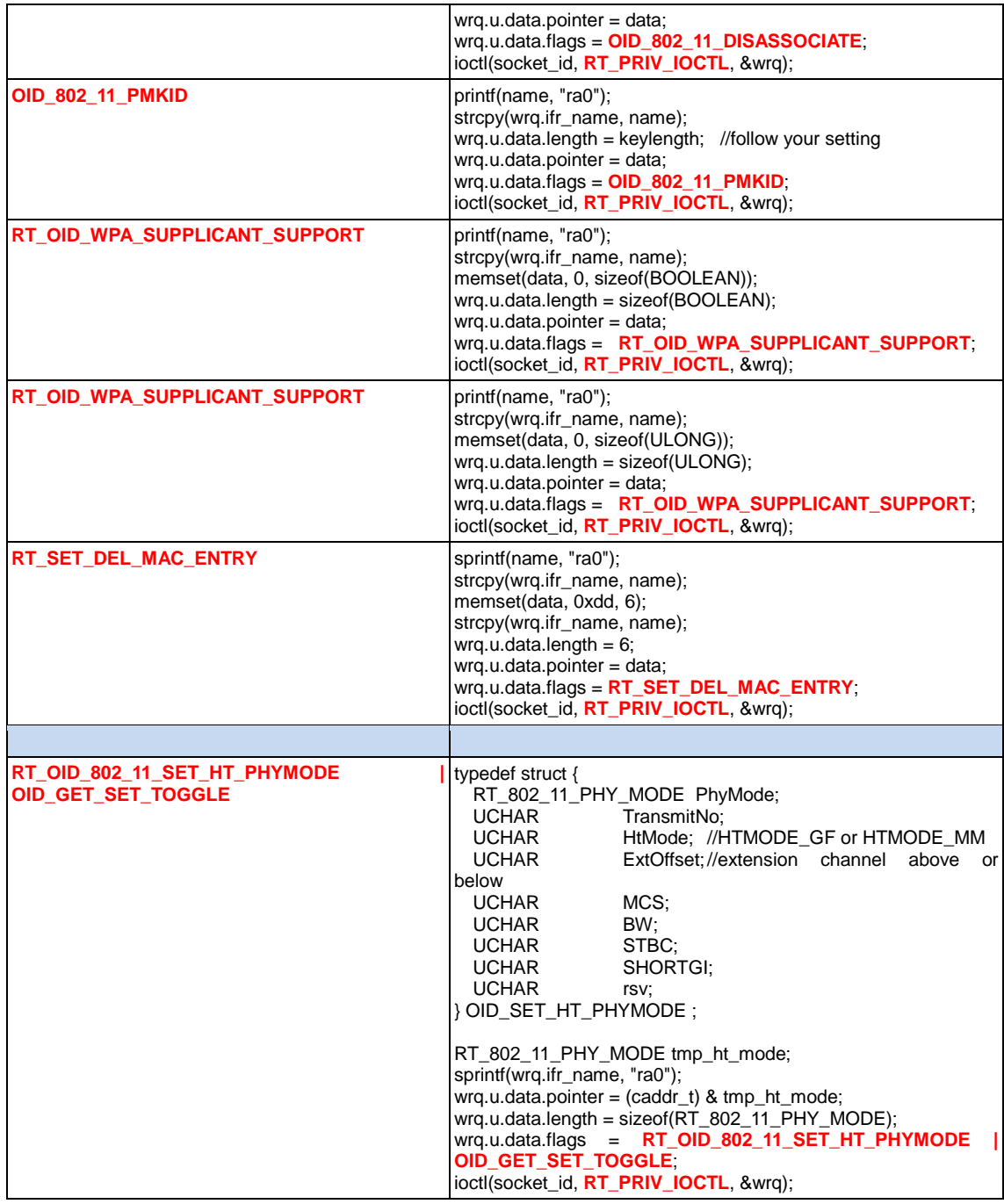

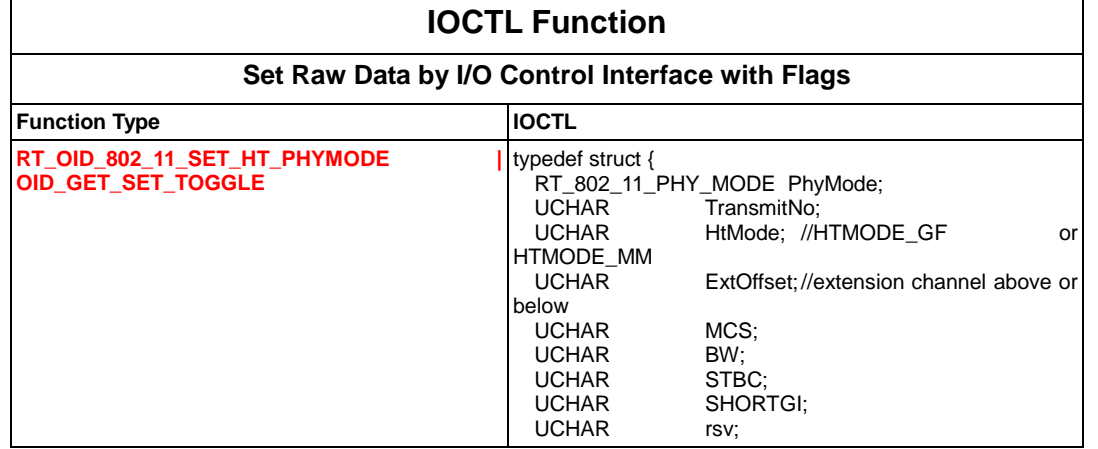

MediaTek Confidential  $\degree$  02012 - 2013 MediaTek Inc. Page 65 of 85

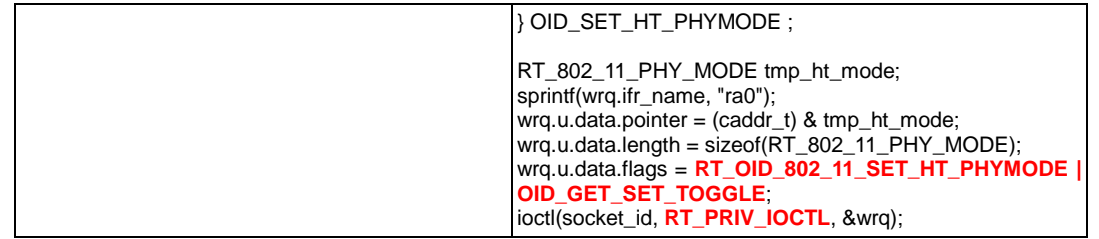

# **9.4 OID Get Raw Data with Flags**

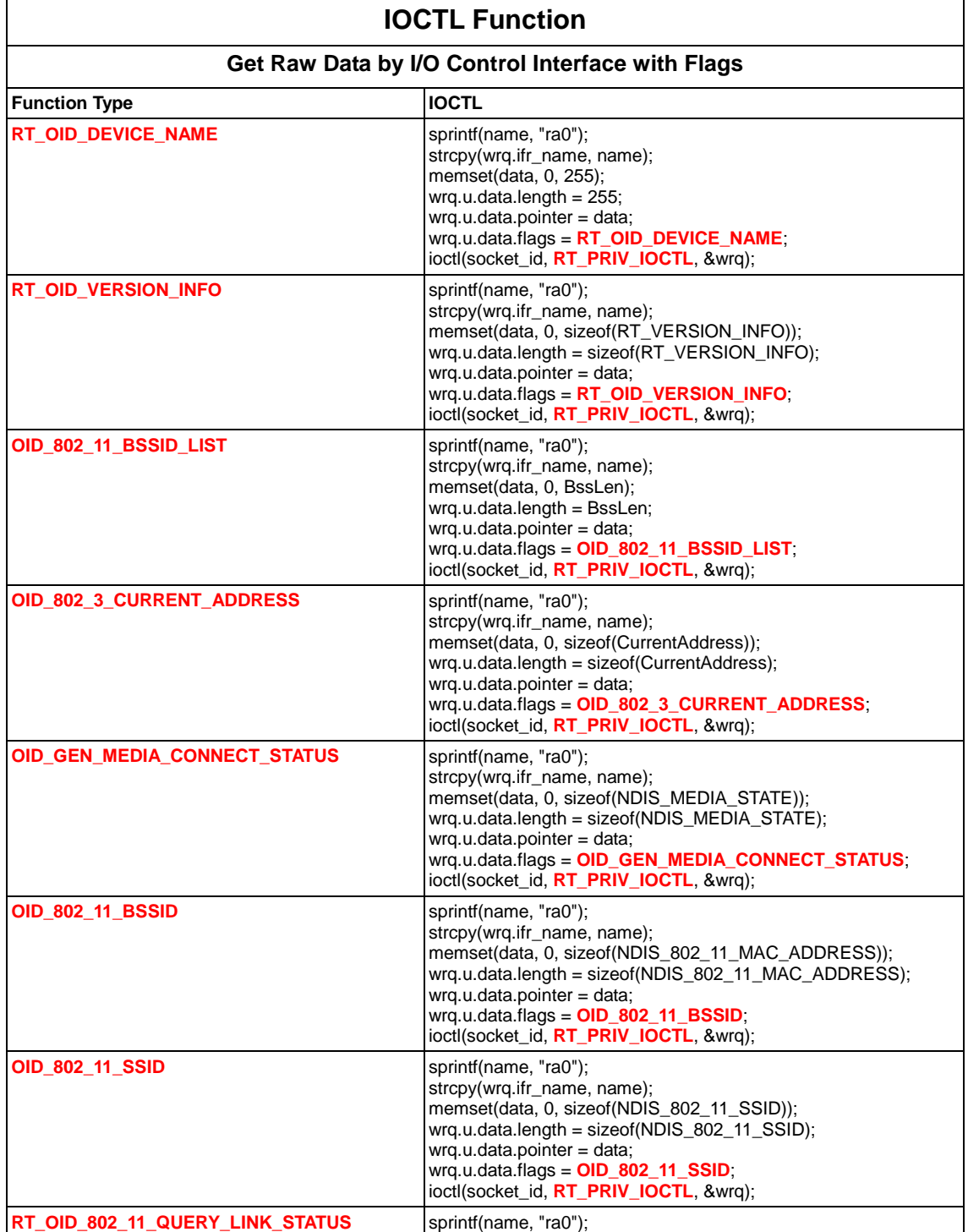

MediaTek Confidential  $\degree$  02012 - 2013 MediaTek Inc. Page 66 of 85

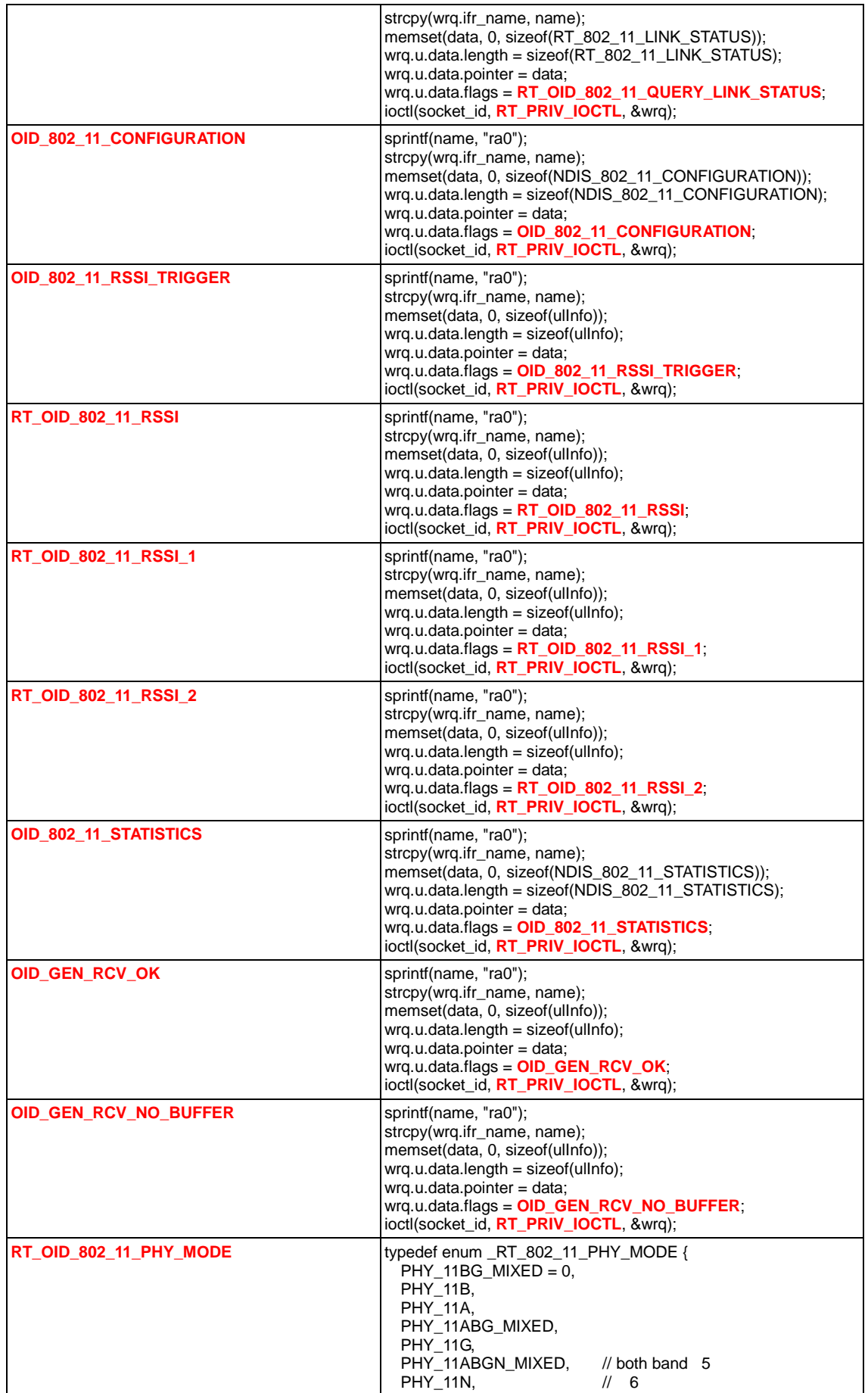

MediaTek Confidential **CONF** © 2012 - 2013 MediaTek Inc. The discrete Page 67 of 85

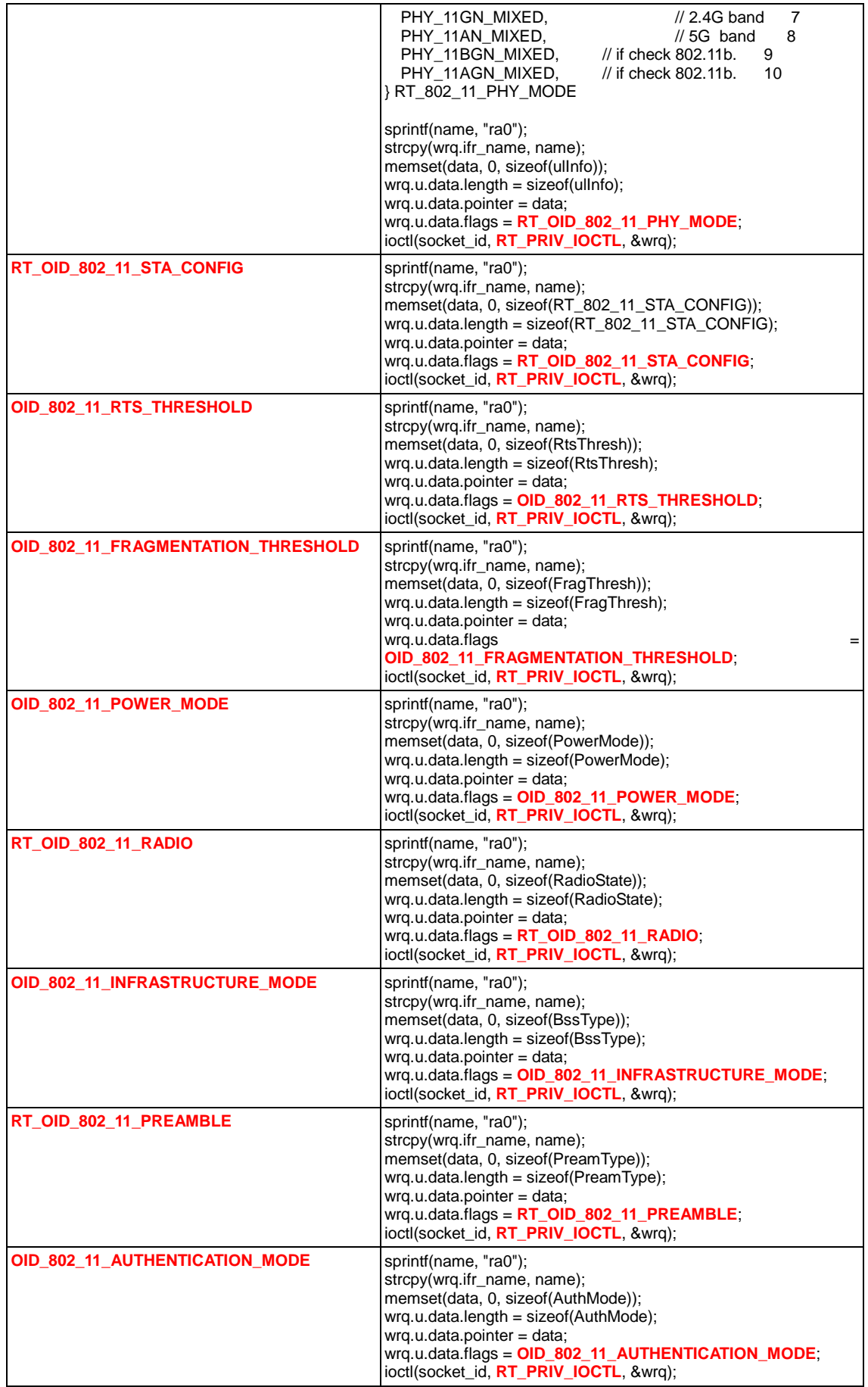

MediaTek Confidential  $\degree$  02012 - 2013 MediaTek Inc. Page 68 of 85

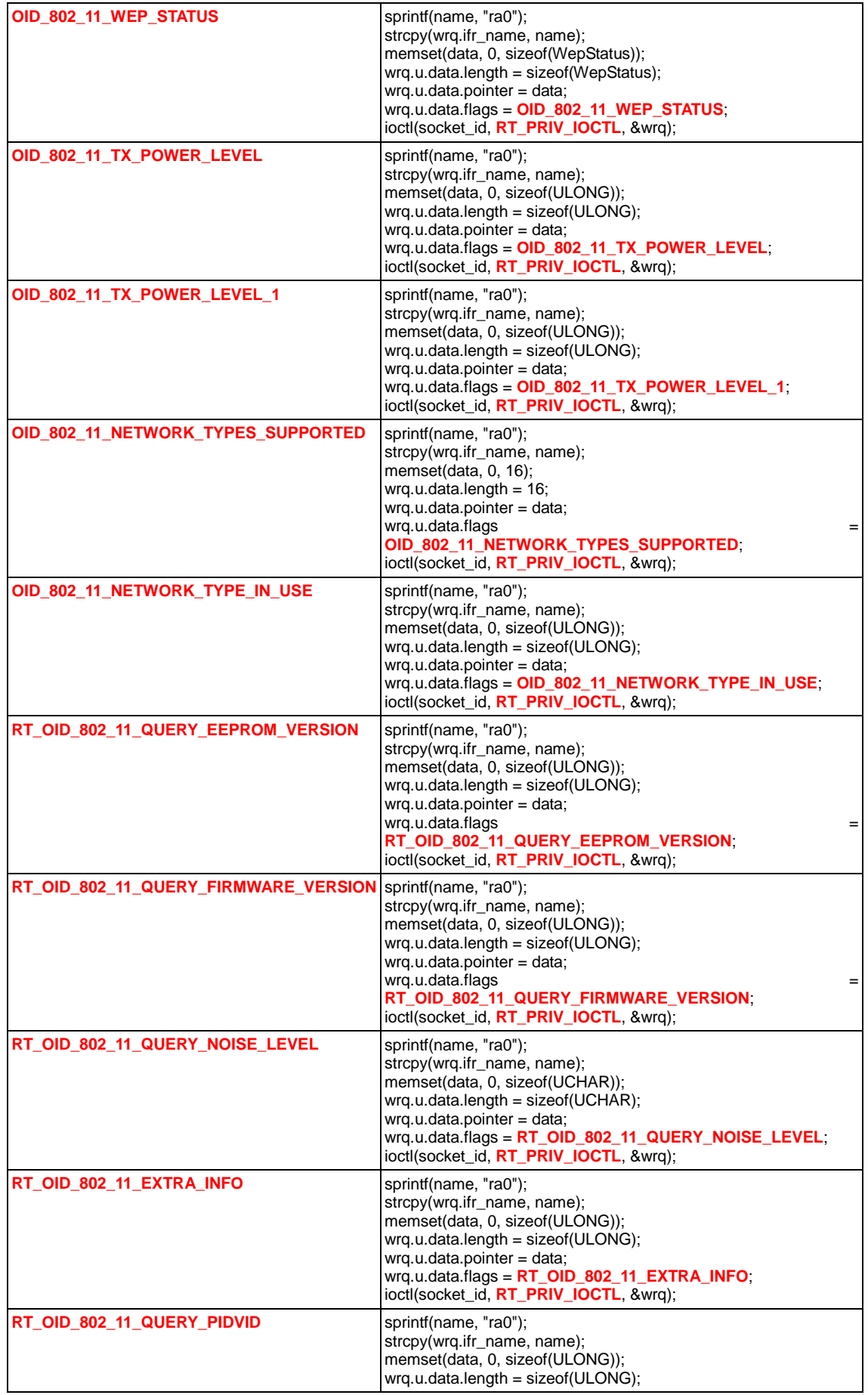

MediaTek Confidential  $\degree$  02012 - 2013 MediaTek Inc. Page 69 of 85

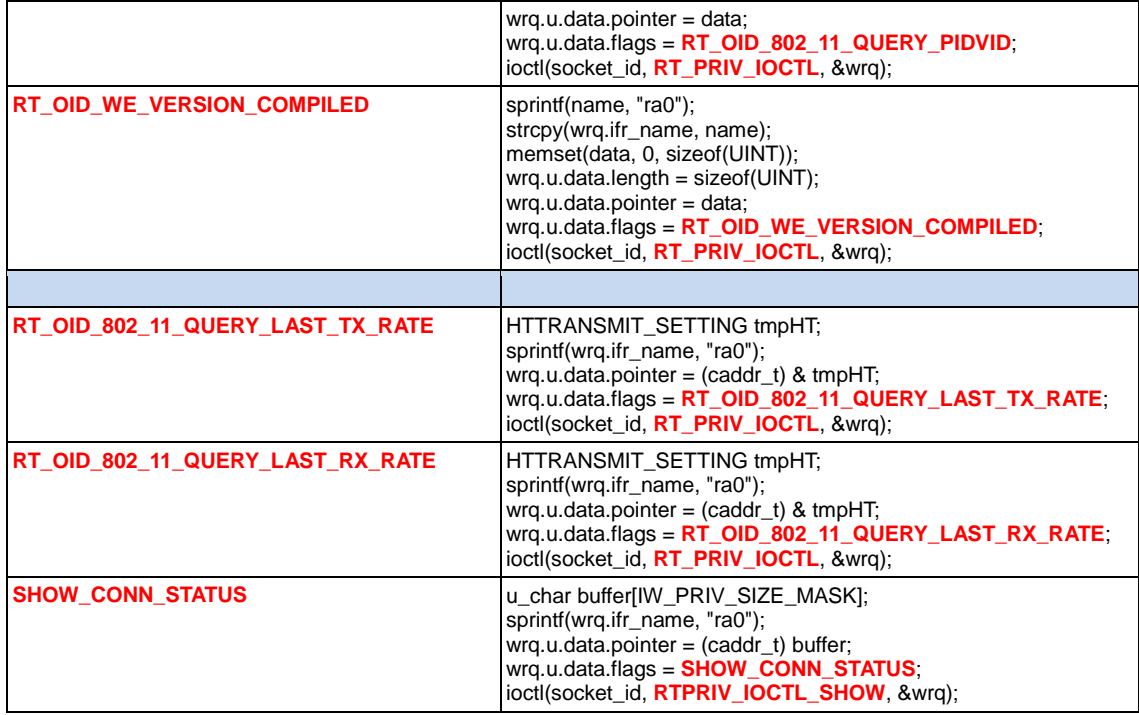

# **10 IOCTL Sample Code**

## **10.1 Check connection status**

```
#include <stdio.h>
#include <stdlib.h>
#include <string.h>
#include <sys/socket.h>
#include <sys/ioctl.h>
#include <unistd.h> /* for close */
#include <linux/wireless.h>
//=============================================================================
#if WIRELESS_EXT <= 11
#ifndef SIOCDEVPRIVATE
#define SIOCDEVPRIVATE 0x8BE0
#endif
#define SIOCIWFIRSTPRIV SIOCDEVPRIVATE
#endif
//SET/GET CONVENTION :
// * ------------------
// * Simplistic summary :
//* o even numbered ioctls are SET, restricted to root, and should not
\frac{1}{2} return arguments (get_args = 0).
//* o odd numbered ioctls are GET, authorised to anybody, and should
\frac{1}{2} not expect any arguments (set_args = 0).
//
#define RT_PRIV_IOCTL (SIOCIWFIRSTPRIV + 0x0E)
//---------------------------------------------------------
// IEEE 802.11 OIDs
#define OID_GEN_MEDIA_CONNECT_STATUS 0x060B
//---------------------------------------------------------
#ifndef TRUE
#define TRUE 1
#endif
#ifndef FALSE
#define FALSE 0
#endif
#define PACKED __attribute__ ((packed))
typedef unsigned int NDIS_MEDIA_STATE;
#define NdisMediaStateConnected 1
#define NdisMediaStateDisconnected 0
//=============================================================================
int main( int argc, char ** argv )
{
#define DATA_BUFFER_SIZE8192
        char name[25];
        int socket id:
        struct iwreq wrq;
        int ret = 1, cmd = 0;
        char *base;//, *base1;
        char *data;
        // open socket based on address family: AF_NET ---------------------------------
        socket id = socket(AF INET, SOCK DGRAM, 0):
        if(socket_id < 0)
        {
                printf("\nrtuser::error::Open socket error!\n\n");
```
MediaTek Confidential  $\textcircled{2012 - 2013}$  MediaTek Inc. Page 71 of 85

```
return -1;
         }
         data = malloc(DATA_BUFFER_SIZE);
         if (data == NULL){
                   printf("unable to alloc data buffer, size (%d)\n", DATA_BUFFER_SIZE);
                   return -1;
         }
         // set interface name as "ra0" -----------
         sprintf(name, "ra0");
         memset(data, 0, DATA_BUFFER_SIZE);
         //
         \frac{1}{2} //example of ioctl function ========
         //
         base = argv[1];//base1 = argv[2];if(argc != 2)goto rtuser_exit;
         if(strstr(base, "OID_GEN_MEDIA_CONNECT_STATUS"))
                   cmd = OID_GEN_MEDIA_CONNECT_STATUS;
         switch(cmd)
         {
         case OID_GEN_MEDIA_CONNECT_STATUS:
                   {
                             // Get media connect status
                             printf("\nrtuser::set OID_GEN_MEDIA_CONNECT_STATUS \n\n");
                             strcpy(wrq.ifr_name, name);
                             wrq.u.data.length = sizeof(NDIS_MEDIA_STATE);;
                             wrq.u.data.pointer = data;
                             wrq.u.data.flags = OID_GEN_MEDIA_CONNECT_STATUS;
                             ret = ioctl(socket_id, RT_PRIV_IOCTL, &wrq);
                             if(ret != 0){
                                       printf("\nrtuser::error::media connect status\n\n");
                                       goto rtuser_exit;
                             }
                             printf("Media connect status=%u\n\n", (NDIS_MEDIA_STATE)(*data));
                             if ( (NDIS_MEDIA_STATE)(*data) == NdisMediaStateConnected )
                                      printf("NdisMediaStateConnected\n");
                             else
                                      printf("NdisMediaStateDisconnected");
                   }
                   break;
         default:
                   printf("\nUnsupported OID type\n");
                   break;
         }
         rtuser_exit:
         if(sockets_id >= 0)close(socket_id);
         if (data != NULL)free(data);
         if(ret)
                   return ret;
         else
                   return 0;
}// endof main()
```
MediaTek Confidential  $\textcircled{2012 - 2013}$  MediaTek Inc. Page 72 of 85
## **10.2 Polling WPS status**

```
#include <stdio.h>
#include <stdlib.h>
#include <string.h>
#include <netinet/in.h> /* for sockaddr_in */
#include <fcntl.h>
#include <time.h>
#include <sys/times.h>
#include <unistd.h>
#include <sys/socket.h>
#include <sys/stat.h>
#include <err.h>
#include <errno.h>
#include <asm/types.h>
#define IFNAMSIZ 16
#include </usr/include/linux/wireless.h>
#include <sys/ioctl.h>
#define RT_PRIV_IOCTL (SIOCIWFIRSTPRIV + 0x01) // copy from raconfig.h
#define RT_OID_WSC_QUERY_STATUS 0x0751 // copy from webui src
typedef int WSC_STATE;
#define DBGPRINT printf
WSC_STATE rt_oid_get_wsc_status(char *ifname, int skfd){
   struct iwreq wrq;
  int data; 
  memset(&wrq, 0, sizeof(wrq));
  strcpy(wrq.ifr_ifrn.ifrn_name, ifname);
 wrq.u.data.length = sizeof(int); wrq.u.data.pointer = &data;
  wrq.u.data.flags = RT_OID_WSC_QUERY_STATUS ;
   ioctl(skfd, RT_PRIV_IOCTL ,&wrq); 
 DBGPRINT("wsc query status = %d \n", data);
  return data;
}
int main(int argc, char *argv[])
{
  unsigned num_sec = 0;
  int skfd;
   skfd = socket(AF_INET, SOCK_DGRAM, 0);
 if (skfd < 0) return -1;
  if (argc < 2)
   {
    printf("Usage: %s <# secs to poll wps status> \n", argv[0]);
    return 1;
  \mathbf{I}num sec = atoi(aray[1]):while (num_sec-> 0)
   {
    rt_oid_get_wsc_status("ra0", skfd);
    sleep(1);
   }
  return 0;
}
```
MediaTek Confidential  $\textcircled{2012 - 2013}$  MediaTek Inc. Page 73 of 85

## **10.3 Site survey**

#include <stdio.h> #include <string.h> #include <errno.h> #include <sys/socket.h> #include <sys/ioctl.h> #include <unistd.h> /\* for close \*/ #include <linux/wireless.h>

#define RT\_PRIV\_IOCTL (SIOCIWFIRSTPRIV + 0x0E) #define OID\_GET\_SET\_TOGGLE 0x8000 #define OID\_802\_11\_BSSID\_LIST\_SCAN (0x0508 | OID\_GET\_SET\_TOGGLE) #define OID\_802\_11\_BSSID\_LIST 0x0609 #define PACKED \_\_attribute\_\_ ((packed))

//security #define WPS\_OUI\_TYPE 0x04F25000 #define WPS\_PDID 0x1210<br>#define WPA\_OUI\_TYPE 0x01F25000 #define WPA\_OUI\_TYPE #define WPA\_OUI 0x00F25000 #define WPA2\_OUI 0x00AC0F00 #define CISCO\_OUI 0x00964000

//=============== #define NDIS\_802\_11\_LENGTH\_SSID 32 #define NDIS\_802\_11\_LENGTH\_RATES\_EX 16 #define NDIS\_802\_11\_LENGTH\_RATES 8

```
typedef long NDIS 802 11 RSSI; // in dBm
typedef unsigned char NDIS 802 11 MAC_ADDRESS[6];
typedef unsigned char NDIS_802_11_RATES_EX[NDIS_802_11_LENGTH_RATES_EX]; // Set of 16 data rates
typedef unsigned char NDIS_802_11_RATES[NDIS_802_11_LENGTH_RATES]; // Set of 8 data rates
```
typedef struct PACKED \_NDIS\_802\_11\_FIXED\_IEs { unsigned char Timestamp[8]; unsigned short BeaconInterval; unsigned short Capabilities; } NDIS\_802\_11\_FIXED\_IEs, \*PNDIS\_802\_11\_FIXED\_IEs;

typedef struct \_NDIS\_802\_11\_VARIABLE\_IEs { unsigned char ElementID; unsigned char Length; // Number of bytes in data field unsigned char data[1]; } NDIS\_802\_11\_VARIABLE\_IEs, \*PNDIS\_802\_11\_VARIABLE\_IEs;

typedef enum \_NDIS\_802\_11\_NETWORK\_INFRASTRUCTURE

{ Ndis802\_11IBSS, Ndis802\_11Infrastructure. Ndis802\_11AutoUnknown, Ndis802 11Monitor, Ndis802\_11InfrastructureMax // Not a real value, defined as upper bound } NDIS\_802\_11\_NETWORK\_INFRASTRUCTURE, \*PNDIS\_802\_11\_NETWORK\_INFRASTRUCTURE;

```
typedef struct _NDIS_802_11_CONFIGURATION_FH
```
{

```
unsigned long Length; // Length of structure
```
MediaTek Confidential  $\textcircled{2012 - 2013}$  MediaTek Inc. Page 74 of 85

 unsigned long HopPattern; // As defined by 802.11, MSB set unsigned long HopSet; // to one if non-802.11 unsigned long DwellTime; // units are Kusec } NDIS\_802\_11\_CONFIGURATION\_FH, \*PNDIS\_802\_11\_CONFIGURATION\_FH; typedef struct \_NDIS\_802\_11\_CONFIGURATION { unsigned long Length; // Length of structure unsigned long BeaconPeriod; // units are Kusec unsigned long **ATIMWindow**; // units are Kusec unsigned long DSConfig; // Frequency, units are kHz NDIS\_802\_11\_CONFIGURATION\_FH FHConfig; } NDIS\_802\_11\_CONFIGURATION, \*PNDIS\_802\_11\_CONFIGURATION; typedef enum \_NDIS\_802\_11\_NETWORK\_TYPE { Ndis802\_11FH, Ndis802\_11DS, Ndis802\_11OFDM5, Ndis802\_11OFDM5\_N, Ndis802\_11OFDM24, Ndis802\_11OFDM24\_N, Ndis802\_11Automode, Ndis802\_11NetworkTypeMax // not a real type, defined as an upper bound } NDIS\_802\_11\_NETWORK\_TYPE, \*PNDIS\_802\_11\_NETWORK\_TYPE; typedef struct PACKED { unsigned int SsidLength; // length of SSID field below, in bytes; // this can be zero. unsigned char Ssid[NDIS\_802\_11\_LENGTH\_SSID]; // SSID information field } NDIS\_802\_11\_SSID, \*PNDIS\_802\_11\_SSID; typedef struct PACKED { unsigned long Length; // Length of this structure NDIS\_802\_11\_MAC\_ADDRESS MacAddress; // BSSID unsigned char Reserved[2]; NDIS 802 11 SSID Ssid: // SSID unsigned int **Privacy**; And MEP encryption requirement NDIS\_802\_11\_RSSI Rssi; // receive signal NDIS\_802\_11\_NETWORK\_TYPE NetworkTypeInUse; NDIS\_802\_11\_CONFIGURATION Configuration; NDIS\_802\_11\_NETWORK\_INFRASTRUCTURE InfrastructureMode; NDIS\_802\_11\_RATES\_EX SupportedRates; unsigned long **IELength**; unsigned char IEs[1]; } NDIS\_WLAN\_BSSID\_EX, \*PNDIS\_WLAN\_BSSID\_EX; typedef struct PACKED \_NDIS\_WLAN\_BSSID { unsigned long Length; // Length of this structure NDIS\_802\_11\_MAC\_ADDRESS MacAddress; // BSSID unsigned char Reserved[2]; NDIS 802 11 SSID Ssid; // SSID unsigned long **Privacy**; // WEP encryption requirement NDIS\_802\_11\_RSSI Rssi; // receive signal strength in dBm NDIS\_802\_11\_NETWORK\_TYPE NetworkTypeInUse;

MediaTek Confidential  $\textcircled{2012 - 2013}$  MediaTek Inc. Page 75 of 85

```
NDIS 802 11 CONFIGURATION Configuration;
  NDIS_802_11_NETWORK_INFRASTRUCTURE InfrastructureMode;
 NDIS_802_11_RATES SupportedRates;
} NDIS_WLAN_BSSID, *PNDIS_WLAN_BSSID;
typedef struct PACKED
{
  unsigned int NumberOfItems; // in list below, at least 1
  NDIS_WLAN_BSSID_EX Bssid[1];
} NDIS_802_11_BSSID_LIST_EX, *PNDIS_802_11_BSSID_LIST_EX;
//===============
void checkSecurity(PNDIS_WLAN_BSSID_EX pBssid){
                          // work with NDIS_WLAN_BSSID_EX
                          int bTKIP = 0;
                          int bAESWRAP = 0;
                          int bAESCCMP = 0:
                          int bWPA = 0;
                          int bWPAPSK = 0:
                          int bWPANONE = 0;
                          int bWPA2 = 0:
                          int bWPA2PSK = 0;
                          int bWPA2NONE = 0;
                          int bCCKM = 0; // CCKM for Cisco
                          char strAuth[32] = "";char strEncry[32] = "";
   if ((pBssid->Length > sizeof(NDIS_WLAN_BSSID)) && (pBssid->IELength > sizeof(NDIS_802_11_FIXED_IEs))){
                                   unsigned int IIELoc = 0;
                                   PNDIS_802_11_FIXED_IEs pFixIE = (PNDIS_802_11_FIXED_IEs)pBssid->IEs;
                                   PNDIS_802_11_VARIABLE_IEs    pVarIE
(PNDIS_802_11_VARIABLE_IEs)((char*)pFixIE + sizeof(NDIS_802_11_FIXED_IEs));
                                   lIELoc += sizeof(NDIS_802_11_FIXED_IEs);
                                   while (pBssid->IELength > (IIELoc + sizeof(NDIS_802_11_VARIABLE_IEs)))
                                   {
                                            if ((pVar|E - ElementID == 221) && (pVar|E - Eend) == 16){
                                                     //unsigned int* pOUI = (unsigned int*)((char*)pVarIE + 2);unsigned int* pOUI = (unsigned int*)((char*)pVarIE->data);
                                                     if(*pOUI != WPA_OUI_TYPE)
                                                     {
                                                              lIELoc += pVarIE->Length;
                                                              IIELoc += 2;
                                                              pVarIE
(PNDIS_802_11_VARIABLE_IEs)((char*)pVarIE + pVarIE->Length + 2);
                                                              if(pVarIE->Length <= 0)
                                                                       break;
                                                              continue;
                                                     }
                                                     unsigned int* plGroupKey; 
                                                     unsigned short* pdPairKeyCount;
                                                     unsigned int* plPairwiseKey=NULL;
                                                     unsigned int* plAuthenKey=NULL;
                                                     unsigned short* pdAuthenKeyCount;
```
MediaTek Confidential **CONF** © 2012 - 2013 MediaTek Inc. The Confidential Page 76 of 85

```
MediaTek Confidential \textcircled{2012 - 2013} MediaTek Inc. Page 77 of 85
                                                         pIGroupKey = (unsigned int*)((char*)pVarIE + 8);
                                                         unsigned int lGroupKey = *plGroupKey & 0x00ffffff;
                                                         if (lGroupKey == WPA_OUI)
                                                         {
                                                                  lGroupKey = (*plGroupKey & 0xff000000) >> 0x18;
                                                                  if (lGroupKey == 2)
                                                                           bTKIP = 1;
                                                                  else if (lGroupKey == 3)
                                                                           bAESWRAP = 1;
                                                                  else if (lGroupKey == 4)
                                                                           bAESCCMP = 1;
                                                         }
                                                         else
                                                         {
                                                                  lIELoc += pVarIE->Length;
                                                                  IIELoc += 2;
                                                                  pVarIE
(PNDIS_802_11_VARIABLE_IEs)((char*)pVarIE + pVarIE->Length + 2);
                                                                  if(pVarIE->Length <= 0)
                                                                           break;
                                                                  continue;
                                                         }
                                                         pdPairKeyCount = (unsigned short*)((char*)plGroupKey + 4);
                                                         plPairwiseKey = (unsigned int*) ((char*)pdPairKeyCount + 2);
                                                         unsigned short k = 0;
                                                         for(k = 0; k < *pdPairKeyCount; k++)
                                                         {
                                                                  unsigned int lPairKey = *plPairwiseKey & 0x00ffffff;
                                                                  if(lPairKey == WPA_OUI )//|| (lPairKey & 0xffffff00) == 
WPA_OUI_1)
                                                                  {
                                                                            lPairKey = (*plPairwiseKey & 0xff000000) >> 
0x18;
                                                                            if(lPairKey == 2){
                                                                                     bTKIP = 1;
                                                                            }
                                                                            else if(lPairKey == 3){
                                                                                     bAESWRAP = 1;
                                                                            }
                                                                            else if(lPairKey == 4){
                                                                                     bAESCCMP = 1;
                                                                            }
                                                                  \mathbf{I}else
                                                                            break;
                                                                  ++plPairwiseKey;
                                                         }
                                                         pdAuthenKeyCount = (unsigned short*)((char*)pdPairKeyCount + 
2 + 4 * (*pdPairKeyCount));
                                                         plAuthenKey = (unsigned int*)((char*)pdAuthenKeyCount + 2);
                                                         for(k = 0; k < *pdAuthenKeyCount; k++)
                                                         {
                                                                  unsigned int lAuthenKey = *plAuthenKey & 0x00ffffff;
                                                                  if(lAuthenKey == CISCO_OUI)
```

```
{
                                                                          bCCKM = 1; // CCKM for Cisco
                                                                 }
                                                                 else if (lAuthenKey == WPA_OUI)
                                                                 {
                                                                          lAuthenKey = (*plAuthenKey & 0xff000000) 
>> 0x18;
                                                                          if(IAuthenKey == 1){
                                                                                   bWPA = 1;
                                                                          }
                                                                          else if(lAuthenKey == 0 || lAuthenKey == 2)
                                                                          {
                                                                                   if(pBssid->InfrastructureMode){
                                                                                            bWPAPSK = 1;
                                                                                   }
                                                                                   else
                                                                                             bWPANONE = 1;
                                                                          }
                                                                 }
                                                                 ++plAuthenKey;
                                                       }
                                              }
                                              else if(pVarIE->ElementID == 48 && pVarIE->Length >= 12)
                                              {
                                                        unsigned int* plGroupKey; 
                                                       unsigned int* plPairwiseKey; 
                                                       unsigned short* pdPairKeyCount;
                                                       unsigned int* plAuthenKey;
                                                        unsigned short* pdAuthenKeyCount;
                                                       plGroupKey = (unsigned int*)((char*)pVarIE + 4);
                                                       unsigned int lGroupKey = *plGroupKey & 0x00ffffff;
                                                       if(lGroupKey == WPA2_OUI)
                                                       {
                                                                 lGroupKey = (*plGroupKey & 0xff000000) >> 0x18;
                                                                 if(lGroupKey == 2){
                                                                          bTKIP = 1;
                                                                 }
                                                                 else if(lGroupKey == 3){
                                                                          bAESWRAP = 1;}
                                                                 else if(lGroupKey == 4){
                                                                          bAESCCMP = 1;
                                                                 }
                                                       }
                                                        else
                                                       {
                                                                 lIELoc += pVarIE->Length;
                                                                 lIELoc += 2;
                                                                 p\text{VarIE} =
(PNDIS_802_11_VARIABLE_IEs)((char*)pVarIE + pVarIE->Length + 2);
                                                                 if(pVarIE->Length <= 0)
                                                                          break;
                                                                 continue;
                                                       }
```
pdPairKeyCount = (unsigned short\*)((char\*)plGroupKey + 4);

MediaTek Confidential  $\textcircled{2012 - 2013}$  MediaTek Inc. Page 78 of 85

```
MediaTek Confidential \textcircled{2012 - 2013} MediaTek Inc. Page 79 of 85
                                                       plPairwiseKey = (unsigned int*)((char*)pdPairKeyCount + 2);
                                                       unsigned short k = 0;
                                                       for(k = 0; k < *pdPairKeyCount; k++)
                                                        {
                                                                 unsigned int lPairKey = *plPairwiseKey & 0x00ffffff;
                                                                 if(lPairKey == WPA2_OUI)
                                                                 {
                                                                          lPairKey = (*plPairwiseKey & 0xff000000) >> 
0x18;
                                                                          if(lPairKey == 2){
                                                                                   bTKIP = 1;
                                                                          }
                                                                          else if(lPairKey == 3){
                                                                                   bAESWRAP = 1:
                                                                          }
                                                                          else if(lPairKey == 4){
                                                                                   bAESCCMP = 1;
                                                                          }
                                                                 }
                                                                 else
                                                                          break;
                                                                 ++plPairwiseKey;
                                                       }
                                                       pdAuthenKeyCount = (unsigned short*)((char*)pdPairKeyCount + 
2 + 4 * *pdPairKeyCount);
                                                       plAuthenKey = (unsigned int*)((char*)pdAuthenKeyCount + 2);
                                                       for(k = 0; k < *pdAuthenKeyCount; k++)
                                                       {
                                                                 unsigned int lAuthenKey = *plAuthenKey & 0x00ffffff;
                                                                 if(lAuthenKey == CISCO_OUI)
                                                                 {
                                                                          bCCKM = 1; // CCKM for Cisco
                                                                 }
                        else if (lAuthenKey == WPA2_OUI)
                                                                 {
                                                                          lAuthenKey = (*plAuthenKey & 0xff000000) 
>> 0x18;
                                                                          if(lAuthenKey == 1)
                                                                                   bWPA2 = 1;
                                                                          else if(lAuthenKey == 0 || lAuthenKey == 2)
                                                                          {
                                                                                   if(pBssid->InfrastructureMode)
                                                                                            bWPA2PSK = 1;else
                                                                                            bWPA2NONE = 1;
                                                                          }
                                                                 }
                                                                 ++plAuthenKey;
                                                       }
                                              }
                                              lIELoc += pVarIE->Length;
                                              lIELoc += 2;pVarIE = (PNDIS_802_11_VARIABLE_IEs)((char*)pVarIE + pVarIE->Length 
+ 2);
                                              if(pVarIE->Length <= 0)
```

```
break;
```
}

```
}
//print security
          //if(bCCKM)
                     //printf("CCKM; ");
          if (bWPA)
                     strcat(strAuth, "WPA");
          if (bWPAPSK)
                     strcat(strAuth, "WPAPSK");
          if (bWPANONE)
                     strcat(strAuth, "WPA-NONE");
          if (bWPA2)
                     strcat(strAuth, "WPA2");
          if (bWPA2PSK)
                     strcat(strAuth, "WPA2PSK");
          if (bWPA2NONE)
                     strcat(strAuth, "WPA2-NONE");
          \frac{1}{i} (strlen(strAuth) > 0)
          //{
                     //strncpy((char *)tmpAuth, strAuth, strlen(strAuth) - 2);
                     //strcpy(strAuth, (char *)tmpAuth);
                     //printf("Unknown 01");
          //}
          //else
          //{
                     //printf("Unknown 02");
          \sqrt{ }if(bTKIP)
                     strcat(strEncry, "TKIP");
          if(bAESWRAP || bAESCCMP)
                     strcat(strEncry, "AES");
          //if(strlen(strEncry) > 0)
          //{
                     //strncpy((char *)tmpEncry, strEncry, strlen(strEncry) - 2);
                     //strcpy(strEncry, (char *)tmpEncry);
                     //printf("Unknown 03");
          \sqrt{2}//else
          //{
                     if (pBssid->Privacy)
                     {
                                if(strlen(strEncry) < 2)
                                {
                                   printf("WEP");
                                }
                                else
                                {
                                          printf("%s/%s", strAuth,strEncry);
                                }
                     }
                     else
                     {
                                printf("NONE");
                     }
          \sqrt{ }
```
MediaTek Confidential **C** 2012 - 2013 MediaTek Inc. Page 80 of 85

```
int main(int argc, char** argv)
         int i, socket_id;
         struct iwreq wrq, wrq1;
         int ret;
         unsigned int bufLen = 1024*100;
         PNDIS_802_11_BSSID_LIST_EX pBssidList;
         PNDIS_WLAN_BSSID_EX pBssid;
         PNDIS_802_11_FIXED_IEs pFixIE;
   PNDIS_802_11_VARIABLE_IEs pVarIE;
         socket_id = socket(AF_INET,SOCK_DGRAM,0);
         if(socket_id<0)
         {
                   printf("\n Open socket error!\n");
                   goto error_exit;
         }
         //Scanning
         strcpy(wrq1.ifr_name, "ra0");
         wrq1.u.data.flags = OID_802_11_BSSID_LIST_SCAN;
         ret = ioctl(socket_id,RT_PRIV_IOCTL,&wrq1);
         if(ret != 0){
                   printf("\n Scan fail %d\n", ret);
                   goto error_exit;
         }
         //Get List
         pBssidList = (PNDIS_802_11_BSSID_LIST_EX)malloc(bufLen); //64k
         memset(pBssidList, 0x00, bufLen);
         strcpy(wrq.ifr_name, "ra0");
         wrq.u.data.length = bufLen;
         wrq.u.data.pointer = pBssidList;
         wrq.u.data.flags = OID_802_11_BSSID_LIST;
         ret = ioctl(socket_id,RT_PRIV_IOCTL,&wrq);
         do{
                   ret = ioctl(socket_id,RT_PRIV_IOCTL,&wrq);
                   printf("Scanning...\n");
                   if(ret == EAGAIN)printf("EAGAIN...\n");
                   else if(ret == E2BIG)
                             printf("E2BIG...\n");
                   else
                             sleep(1);
         }white(ret == -1);printf("\n=======GET BSSID LIST========\n");
         pBssid = (PNDIS_WLAN_BSSID_EX)(pBssidList->Bssid);
         for (i = 0; i < pBssidList-&gt;NumberOfItems; i++)if(pBssid->Ssid.SsidLength == 0)
                             printf("%d: %-33s\t",i+1, " ");
                   else{
                             printf("%d: %-33s\t", i+1, pBssid->Ssid.Ssid);
                   }
```
MediaTek Confidential  $\textcircled{2012 - 2013}$  MediaTek Inc. Page 81 of 85

This document contains information that is proprietary to MediaTek Inc. Unauthorized reproduction or disclosure of this information in whole or in part is strictly prohibited.

}

{

```
printf("MAC:%02x:%02x:%02x:%02x:%02x:%02x\t", 
                                                     pBssid->MacAddress[0],
                                                     pBssid->MacAddress[1],
                                                     pBssid->MacAddress[2],
                                                     pBssid->MacAddress[3],
                                                     pBssid->MacAddress[4],
                                                     pBssid->MacAddress[5]);
              printf("Rssi:%d\t",pBssid->Rssi);
              //Networktype
              if(pBssid->InfrastructureMode == 0)
                        printf("Ad-hoc\t");
              else
                        printf("Infra\t",pBssid->Rssi);
              //wirelessMode
              if(pBssid->NetworkTypeInUse == 1)
                        printf("11b\t");
              else if(pBssid->NetworkTypeInUse == 3)
                        printf("11bg\t", pBssid->NetworkTypeInUse);
              else if(pBssid->NetworkTypeInUse == 6)
                        printf("11bgn\t", pBssid->NetworkTypeInUse);
              else
                        printf("unknown\t", pBssid->NetworkTypeInUse);
 //Security
              pFixIE = (PNDIS_802_11_FIXED_IEs)pBssid->IEs;
              pVarIE = (PNDIS_802_11_VARIABLE_IEs)((char*)pFixIE + sizeof(NDIS_802_11_FIXED_IEs));
              checkSecurity(pBssid);
              printf("\n");
              //move forward
              pBssid = (PNDIS_WLAN_BSSID_EX)((char *)pBssid + pBssid->Length);
    }
    error_exit:
              if(socket_id>=0)
                        close(socket_id);
              return 1;
```

```
}
```
## **10.4 Display Rate and BW**

```
HTTRANSMIT_SETTING HTSetting;
Double Rate;
double b_mode[] ={1, 2, 5.5, 11};
float g_Rate[] = \{6,9,12,18,24,36,48,54\};
switch(HTSetting.field.MODE)
{ 
     case 0:
              if (HTSetting.field.MCS >=0 && HTSetting.field.MCS<=3)
                           Rate = b_mode[HTSetting.field.MCS];
                 else if (HTSetting.field.MCS >=8 && HTSetting.field.MCS<=11)
                           Rate = b_mode[HTSetting.field.MCS-8];
                 else
                           Rate = 0break;
       case 1:
                 if ((HTSetting.field.MCS >= 0) && (HTSetting.field.MCS < 8))
                           Rate = g_Rate[HTSetting.field.MCS];
                  else
                           Rate = 0:
```
MediaTek Confidential  $\oslash$  2012 - 2013 MediaTek Inc. Page 82 of 85

```
break;
       case 2:
       case 3:
                 if (0 == bGetHTTxRateByBW_GI_MCS(HTSetting.field.BW, HTSetting.field.ShortGI, 
                                HTSetting.field.MCS, 
                                &Rate))
               Rate = 0break;
       default:
                 Rate = 0;break;
}
char bGetHTTxRateByBW_GI_MCS(int nBW, int nGI, int nMCS, double* dRate)
     double HTTxRate20_800[16]={6.5, 13.0, 19.5, 26.0, 39.0, 52.0, 58.5, 65.0, 13.0, 26.0, 39.0, 52.0, 78.0, 104.0, 
     117.0, 130.0};
     double HTTxRate20_400[16]={7.2, 14.4, 21.7, 28.9, 43.3, 57.8, 65.0, 72.2, 14.444, 28.889, 43.333, 57.778, 
     86.667, 115.556, 130.000, 144.444};
     double HTTxRate40_800[18]={13.5, 27.0, 40.5, 54.0, 81.0, 108.0, 121.5, 135.0, 27.0, 54.0, 81.0, 108.0, 
     162.0, 216.0, 243.0, 270.0, 6.0, 39.0};
     double HTTxRate40_400[18]={15.0, 30.0, 45.0, 60.0, 90.0, 120.0, 135.0, 150.0, 30.0, 60.0, 90.0, 120.0, 
     180.0, 240.0, 270.0, 300.0, 6.7, 43.3};
     \frac{\text{N}}{\text{no TxRate}} for (BW = 20, GI = 400, MCS = 32) & (BW = 20, GI = 400, MCS = 32)
     if (((nBW == BW_20) && (nGI == GI_400) && (nMCS == 32)) ||
                        ((nBW == BW_20) && (nGI == GI_800) && (nMCS == 32))return 0; //false
     if( nBW == BW_20 && nGI == GI_800)
               *dRate = HTTxRate20_800[nMCS];
     else if( nBW == BW_20 && nGI == GI_400)
               *dRate = \overline{HTT}xRate20_400[nMCS];else if (nBW = BW_40 && nGI = G[800]*dRate = \overline{HTT}xRate40_800[\overline{n}MC\overline{S}];else if (nBW = BW_40 && nGI = G_400)
```

```
*dRate = HTTxRate40_400[nMCS];else
```
return 0; //false return 1; //true

}

{

MediaTek Confidential  $\degree$  2012 - 2013 MediaTek Inc. Page 84 of 85

## **11 SingleSKU Example file (New feature for MT76XX)**

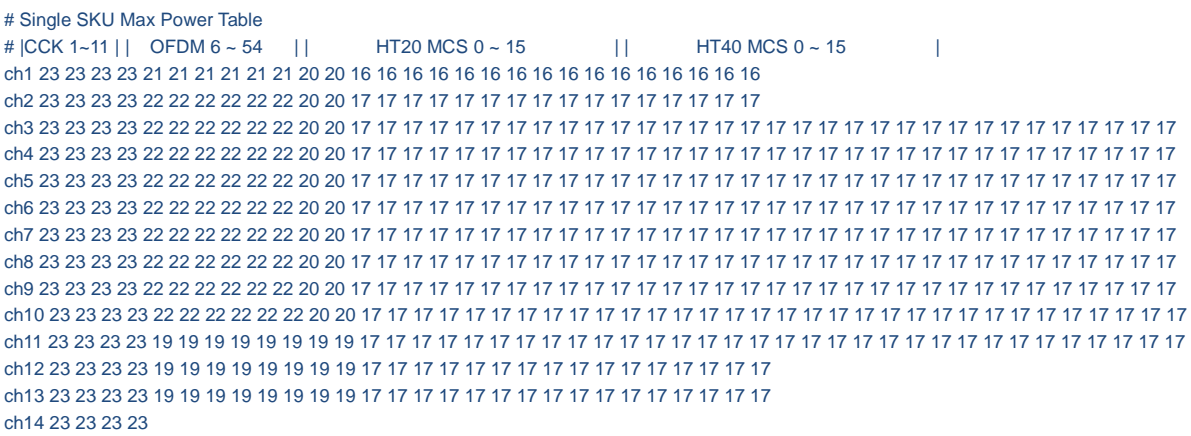

Note: default SingleSKU profile path in driver is defined "/etc/Wireless/RT2870STA/SingleSKU.dat"

For the detailed usage of SingleSKU in profile support, please refer to the MTK\_SingleSKU\_InProfile\_User\_manual.pdf and contact with MTK support windows.